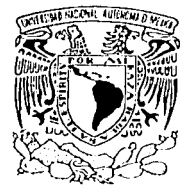

# UNIVERSIDAD NACIONAL AUTÓNOMA DE MÉXICO

## **FACULTAD DE INGENIERÍA**

SIMULACIÓN COMPUTACIONAL DEL CICLO DE LAVADO DE UNA LAVADORA **INTELIGENTE DE ROPA** 

#### **UNICO EJEMPLAR**

#### $T$ S  $F$ S

QUE PARA OBTENER EL TÍTULO DE MAESTRIA EN **INGENIERÍA** P R E.  $\Xi$  $\mathsf E$  $\mathbf N$  $\sim 10$ Т A JOSÉ ANTONIO **GUASCO** ORTEGA

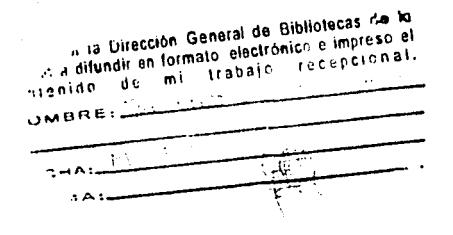

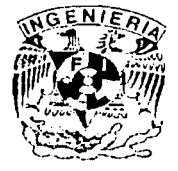

México, D.F.

200

 $01149$ 

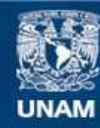

Universidad Nacional Autónoma de México

**UNAM – Dirección General de Bibliotecas Tesis Digitales Restricciones de uso**

## **DERECHOS RESERVADOS © PROHIBIDA SU REPRODUCCIÓN TOTAL O PARCIAL**

Todo el material contenido en esta tesis esta protegido por la Ley Federal del Derecho de Autor (LFDA) de los Estados Unidos Mexicanos (México).

**Biblioteca Central** 

Dirección General de Bibliotecas de la UNAM

El uso de imágenes, fragmentos de videos, y demás material que sea objeto de protección de los derechos de autor, será exclusivamente para fines educativos e informativos y deberá citar la fuente donde la obtuvo mencionando el autor o autores. Cualquier uso distinto como el lucro, reproducción, edición o modificación, será perseguido y sancionado por el respectivo titular de los Derechos de Autor.

and the state of the state of the state

**CON** 

FALLA DE

ORIGEN

TESIS

 $\label{eq:2.1} \begin{split} \mathcal{L}_{\text{G}}(\mathbf{r}) & = \frac{1}{2} \left( \mathbf{r}^2 + \frac{1}{2} \mathbf{r}^2 \right) \left( \mathbf{r}^2 + \mathbf{r}^2 \right) \left( \mathbf{r}^2 + \mathbf{r}^2 \right) \left( \mathbf{r}^2 + \mathbf{r}^2 \right) \left( \mathbf{r}^2 + \mathbf{r}^2 \right) \left( \mathbf{r}^2 + \mathbf{r}^2 \right) \left( \mathbf{r}^2 + \mathbf{r}^2 \right) \left( \mathbf{r}^2 +$ 

# PAGINACIÓN DISCONTINUA

## **SIMULACIÓN COMPUTACIONAL DEL CICLO DE LAVADO DE UNA LAVADORA INTELIGENTE DE ROPA**

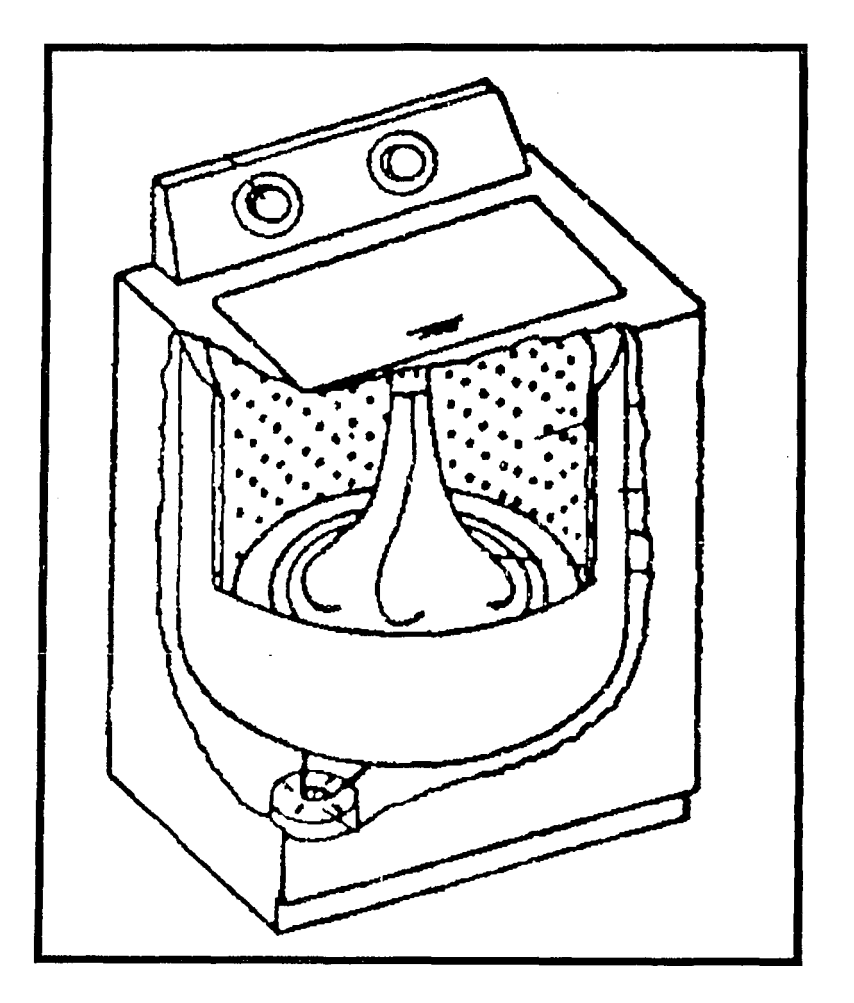

José Antonio Guaseo Ortega.

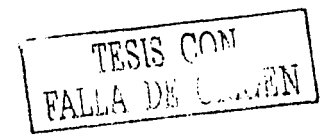

 $\mathbb{B}$ 

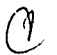

# **ÍNDICE TEMÁTICO.**

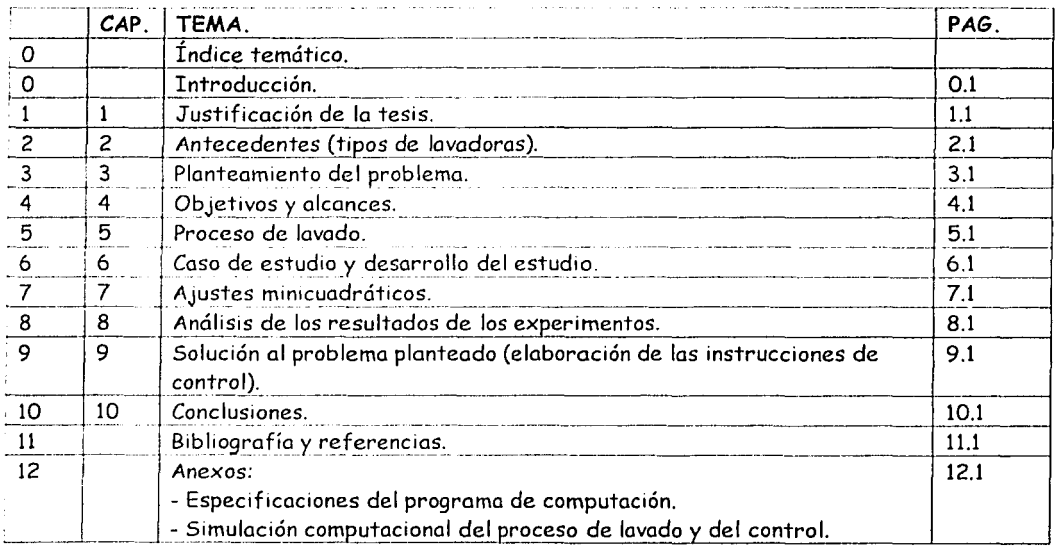

TESIS CONT

pag: 0.1

## , **INTRODUCCION.**

La empresa Vitromatic Comercial de México, ante la creciente competencia comercial internacional, se ha visto en la necesidad de modernizar sus lavadoras domésticas de ropa, las cuales han permanecido sin mejoras durante décadas.

Poro tratar de subsanar la enorme y voluntaria brecha tecnológica que está poniendo en peligro a la industria mexicana, Vitromotic Comercial de México recurrió al Centro de Diseño *y*  Manufacturo (CDM) de la Facultad de Ingeniería de la UNAM. Este centro, en respuesta a tan importante demanda, ha estado desarrollado una tecnología mexicana de lavadoras domésticas de ropa que no solo se pretende sea altamente competitiva con las marcas de fabricantes extranjeros, sino que además permita un consumo de recursos de manera mas racional. Este proyecto se denomina banco experimental inteligente y es un trabajo de equipo en el cual han participado muchas personas (tesistas, ingenieros, maestros y doctores). La presente tesis es tan solo una parte de este proyecto y mucha de la información utilizada ha sido fruta del mismo CDM.

El objetivo central de este trabajo es desarrollar las instrucciones de control que, mediante la implementación de sensores, permitan la retroalimentación del sistema. Esto último es una gran innovación dentro de las tecnologías de lavadoras domésticas de ropa que permitirá un uso mas racional de los recursos empleados durante el proceso de lavado. Posteriormente. como parte del presente trabajo, se realizó la simulación computacional del control del proceso de lavado (basado en las instrucciones de control) y se obtuvieron conclusiones al respecto. De ahí que esta tesis se titule "Simulación computacional del ciclo de lavado de una lavadora inteligente de ropa".

En el capítulo #1 "Justificación de la tesis" se presenta la justificación técnica de proyecto "banco experimental inteligente".

En el capítulo #2 "Antecedentes (tipos de lavadoras)" se exponen los diferentes tipos de lavadoras que existen y se da la razón por la cual se eligió la lavadora de impulsor.

En el capítulo #3 ""se exponen los objetivos y alcances, tanto del proyecto como de la tesis.

En el capítulo #4 "Planteamiento del problema" se exponen los factores físicos que intervienen en el proceso de lavado, para entonces plantear las bases de lo que serán las instrucciones de control.

En el capítulo #5 "Proceso de lavado" se exponen con todo detalle los modelos matemáticos que rigen al proceso de lavado.

En el capítulo #6 "Caso de estudio y metodología" se dan las principales especificaciones de la lavadora de impulsor, así como las mas importantes interpretaciones de la información; obtenida acerca del proceso de lavado. Esta información fué obtenida por el CDM y se encuentra *con* todo detalle en el capítulo #8. De las nuevas interpretaciones surge la necesidad de encontrar nuevos modelos matemáticos, a partir de ajustes minicuadráticos.

En el capítulo #7 "Ajustes minicuadráticos" se desarrolla la teoría de los ajustes <sup>~</sup> minicuadráticos, tanto para rectas como para curvas exponenciales asintóticas; El ajuste de exponenciales asintóticas es una aportación del autor y es necesaria para elaborar el listado de instrucciones para el control del proceso de lavado.

En el capítulo #8 "Análisis de los resultados de los experimentos" se exponen los resultados de los experimentos realizados por el CDM, así como las interpretaciones que el autor hace de ellos tras realizar los ajustes minicuadráticas de las curvas.

En el capítulo #9 "Solución al problema planteado (elaboración de las instrucciones de control)" se plantea el listado de instrucciones de control.

En el capítulo #10 "Conclusiones" se realiza el análisis de la simulación del proceso de lavado, controlado por el listado de instrucciones. La simulación se realizó con el programa Mathematica 2.2.

En el Anexo (simulación computacional del proceso de lavado y del control) se da información del programa Mathematica 2.2, su listado y sus corridas ..

#### pag: 1.1

# **Cap. 1: JUSTIFICACIÓN DE LA TESIS.**

El presente trabajo constituye una parte del proyecto denominado "banco experimental inteligente", el cual se está desarrollando en el Centro de Diseño y Manufactura (CDM) de la Facultad de Ingeniería de la UNAM, en colaboración con la empresa Vitromatic Comercial de México.

El objetivo del proyecto es desarrollar lavadoras domésticas de ropa con tecnología mexicana que permita un consumo de recursos de manera mas racional. Tales recursos son:

1) Agua. 2) Detergente. 3) Gas. 4) Electricidad.

El cuidado de estos recursos tiene una gran importancia en todos los niveles, tanto doméstico como nacional y mundial, pues se contribuye al ahorro, a la preservación de los recursos naturales y a la disminución de la contaminación de los mantos acuíferos.

El banco experimental inteligente sirve para el diseño de una lavadora doméstica de ropa con control inteligente. Este banco experimental inteligente se construyó a partir de una lavadora doméstica de ropa, a la cual se le instalaron diversos equipos con la finalidad de:

a) Obtener información o cerca del comportamiento de. las diferentes varinbles que intervienen en el proceso de lavado.

b} Ser la base para el desarrollo de una lavadora inteligente que se fabrique a gran escala para ser comercializada.

En cuanto a la tesis, esta es una parte muy importante del proyecta porque se enfoca al desarrollo conceptual del control de la lavadora. Es decir, a la elaboración del listado de instrucciones que le permitan a la lavadora interpretar la información captada a través de sus sensores, y tomar decisiones que permitan obtener ropa limpia con un mínimo de recursos.

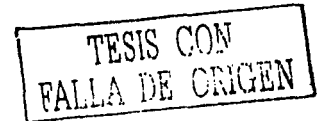

## **Cap. 2: ANTECEDENTES (TIPOS DE LAVADORAS).**

En este capítulo se exponen los diferentes tipos de lavadoras para tener un panorama amplio acerca de los diferente diseños que se fabrican en todo el mundo, así como de sus ventajas y desventajas.

Los tipos de lavadoras son:

- 1) De impulsor.
- 2) De tambor.
- 3) De disco.
- 4) De burbujas.
- 1) Lavadora de impulsor.

Tiene un eje vertical de rotación.

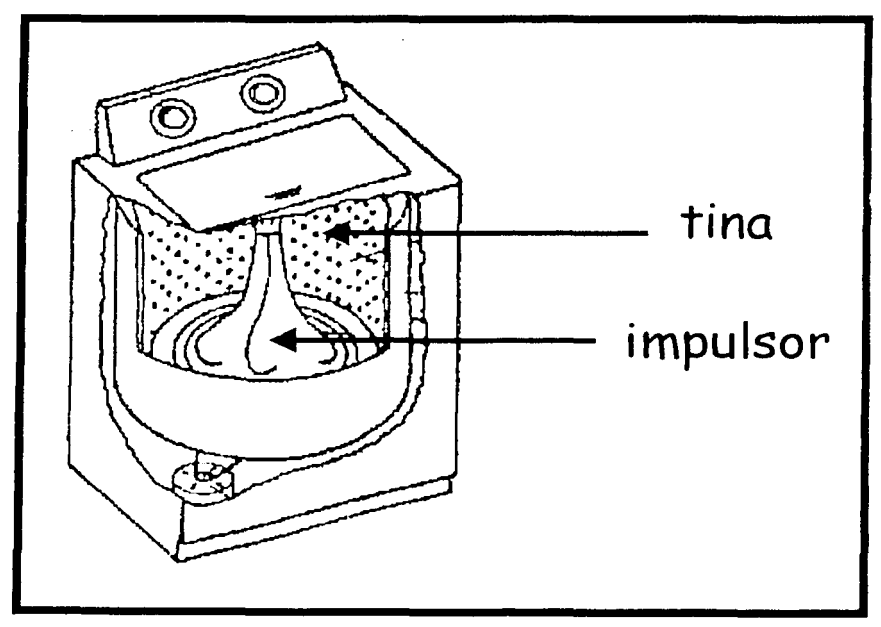

*Ftg. 2.01 Lavadora de impulsor.* 

Está constituida por:

TES.i:~ ,r:.·~ **':T FALLA** *ነ*ንም ?" .. \_\_\_\_ -=-:.:: ~·-·---~..:..··.

+ un impulsor de plástico (rotacional de movimiento intermitente para agitar el agua y la ropa) provisto de aspas.

+ una tina (recipiente rotacional para centrifugar).

Lugar de mayor difusión: América.

2) **Lavadora de tambor.** 

Tiene un eje horizontal de rotación.

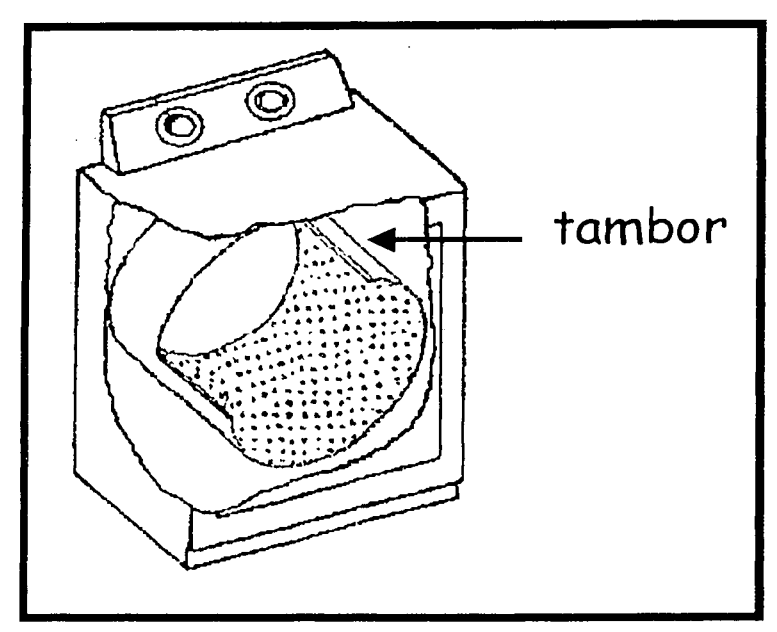

*Fig. 2.02 Lavadora de tambor.* 

Está constituida por:

+ un tambor (recipiente rotacional para agitar la ropa).

Lugar de mayor difusión: Europa.

3) **Lavadora de disco.** 

Tiene ejes verticales de rotación.

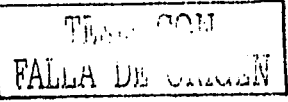

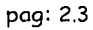

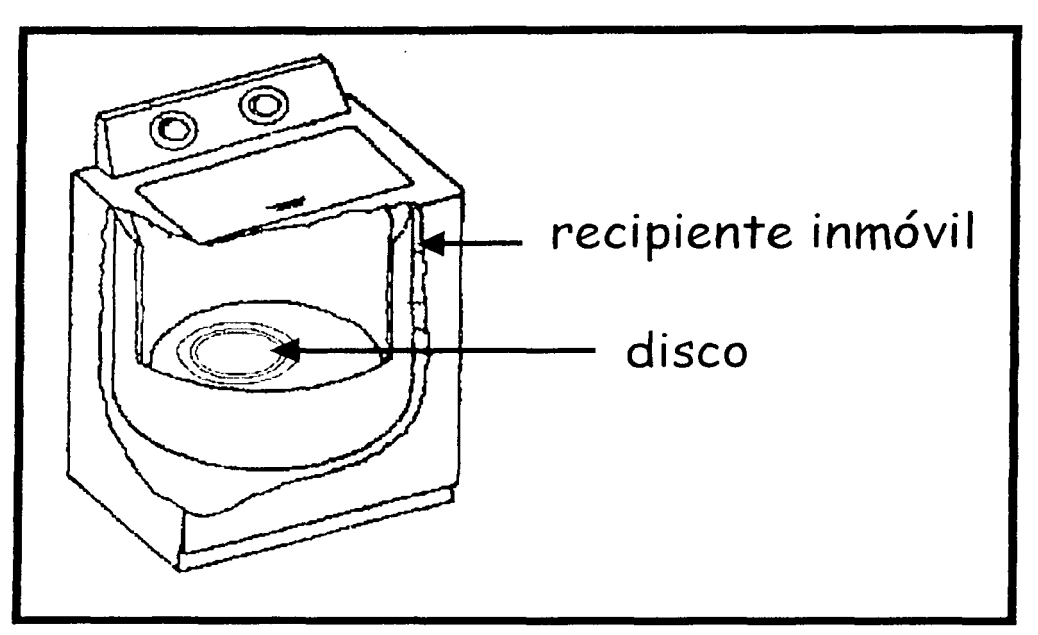

Fig. 2.03 Lavadora de disco.

Está constituida por:

- + discos (rotacionales para agitar el agua y la ropa).
- + recipiente inmóvil.

Lugar de mayor difusión: Europa.

4) Lavadora de burbujas.

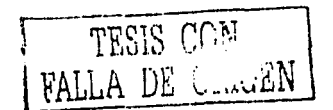

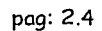

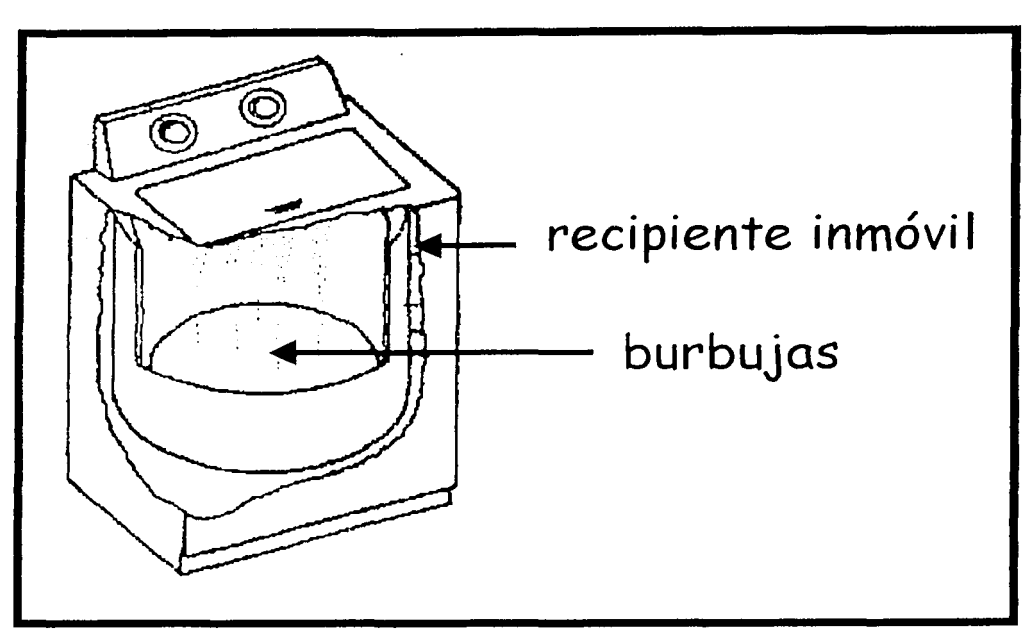

*Fig. 2. 04 lavadora de burbujas.* 

Está constituida por:

+recipiente inmóvil.

Lugar de mayor difusión: Asia.

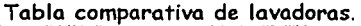

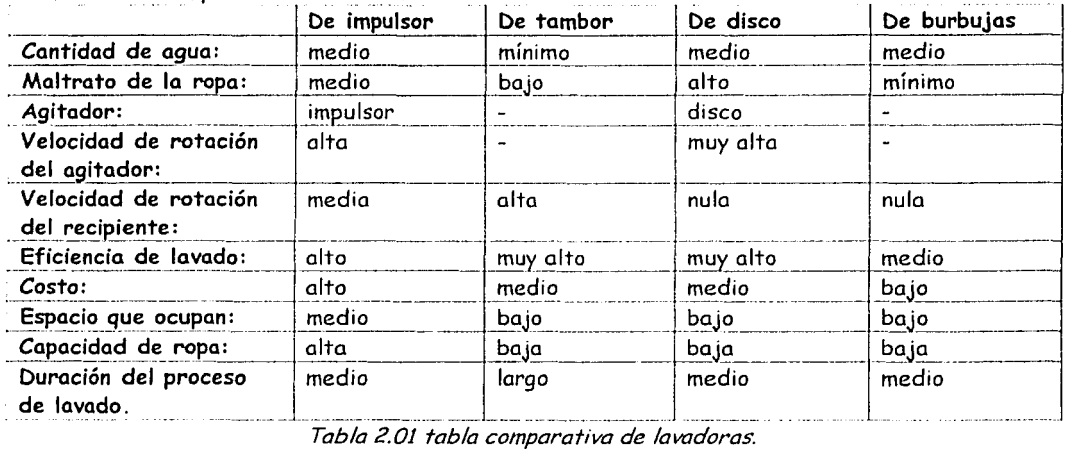

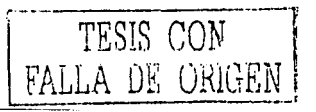

Esta tabla es una descripción cualitativa de las lavadoras domésticas de ropa, realizada por elCDM.

pag: 2.5

El "banco experimental inteligente' pertenece al tipo de lavadora de impulsor, pues este es el diseño que actualmente fabrica Vitromatic Comercial de México. Esta empresa no tiene intenciones de cambiar el tipo de lavadora porque ello implica enormes gastos en la línea de producción. Sin embargo, el control desarrollado en este proyecto se puede extender a todo tipo de lavadoras.

## **Cap. 3: PLANTEAMIENTO DEL PROBLEMA.**

4.1) El planteamiento del problema consiste en desarrollar las instrucciones de control que gobiernen a la lavadora durante el proceso de lavado.

Para lograr este objetivo es necesario analizar la información obtenida en el banco de pruebas.

Parte de la información que se requiere para que la lavadora trabaje es dada por el usuario, pues implementar sensores para determinar tal información es complicado y costoso. Esta información consiste en cuatro parámetros.

Los cuatro parámetros que determina el usuario son:

1) suciedad (s). 2) Cantidad de ropa (c). 3) Tipo de ropa (rl). 4) Color de ropa (r2).

Además, existe información que es calculada por la lavadora, con base en los cuatro parámetros anteriores. Esta información consiste en cuatro variables físicas.

Las cuatro variables físicas que se calcularán mediante fórmulas (en el capítulo de "proceso de lavado") son:

> 1) Volumen de agua (v). 2) Temperatura (te). 3) Masa de detergente (m). 4) Tiempo (t).

Hasta este momento, toda esta información (parámetros y variables físicas) puede diferir de la realidad, pues depende toda ella, directa o indirectamente, de la apreciación del usuario. Las consecuencias indeseables de una apreciación inexacta son, o ropa insuficientemente limpia, o cierto desperdicio de recursos.

Poro evitar estas anomalías, el proyecto "banco experimental inteligente" pretende desarrollar un control inteligenta que sea capaz de lograr el punto óptimo: obtención de ropa limpia con un mínimo de recursos.

Poro ello es necesario que la lavadora tenga retroalimentación, es decir, que sea capaz de obtener información real de lo que está ocurriendo durante el proceso de lavado y pueda tomar

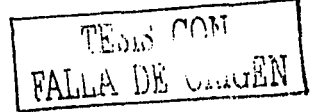

pag: 3.2

decisiones que permitan llegar al punto óptimo. Esta información consiste en dos variables empíricas que son fácilmente medibles.

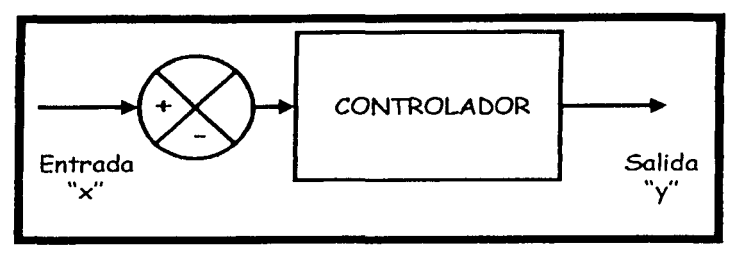

*Ftg. 3.01. Controlador sm retroalimentaC1Ó11.* 

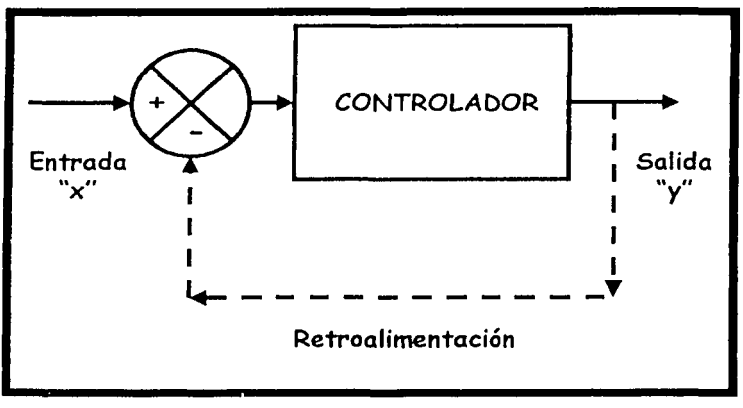

*Fig. 3.02. Controlador retroalimentado.* 

Las dos variables empíricas que se cuantifican por medio de sensores son:

1) Conductividad (q): permite determinar si el detergente ya agotó su energía quimica, la cual sirve para desprender la suciedad de la ropa.

2) Turbiedad (ru): Permite determinar la cantidad de suciedad desprendida de la ropa, y luego contenida en el agua.

4.1.1) Consideraciones detalladas acerca del proceso de lavado:

I) Los parámetros son determinados al tanteo por el usuario; valiéndose de su experiencia *y*  no de mediciones precisas *y* fórmulas. Por lo tanto, es en estos parámetros donde puede haber errores que afecten a las variables físicas y al proceso de lavado, de tal modo que ocurran dos posibilidades no deseadas:

+La ropa no quede suficientemente limpia.

+Haya exceso de detergente (y por lo tanto, desperdicio de recursos *y* contaminación) .

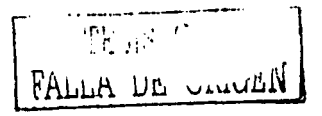

Es decir, la masa de detergente (m) (que se calculó mediante una fórmula que se proporciona en el capítulo "Proceso de lavado") debe ser parecida a la masa ideal de detergente (m;dcal), la cual es desconocida. Esta masa ideal (midca1) es la mínima necesaria para desprender toda la suciedad de la ropa.

II) El parámetro de suciedad (s) está muy relacionado con la variable empírica de turbiedad (tu): La suciedad de la ropa, al ser desprendida por la acción del detergente, provoca turbiedad (tu) en el agua.

III) La conductividad (q) del agua está muy relacionada con la presencia de detergente y con su actividad removedora de suciedad (s). La conductividad (q) del agua aumenta cuando el detergente es agregado; y cuando éste ya liberó toda su energía química para remover la suciedad (s), la conductividad (q) se estabiliza. A partir de este momento hay dos posibilidades:

+ Hace falta mas detergente para continuar con la remoción de suciedad.

+Toda la suciedad (s) ya ha sido removida (y aunque se agregue mas detergente, ya no aumentará la turbiedad (tu) del agua).

Para resolver el problema, objetivo del presente trabajo, se propuso que el programa de la lavadora trabaje del siguiente modo:

1) Soltar cierta cantidad de detergente, por ejemplo, 75% del detergente (m) (calculado mediante una fórmula que se proporciona en el capítulo "Proceso de lavado"). Es decir, soltar: 0.75\*m, y esperar a que se estabilice la conductividad (q).

Justificación: El usuario pudo haber sobreestimado la suciedad de la ropa y entonces la masa de detergente (m) será mayor a la necesaria.

2) Soltar una pequeña cantidad de detergente, por ejemplo: 10 gramos, y esperar a que se estabilice la conductividad (q). Si la turbiedad (tu) del agua no aumentó, entonces el proceso de lavado ha terminado y se puede proceder al enjuague. Pero si la turbiedad (tu) del agua sí aumentó, entonces habrá que añadir otra pequeña cantidad de detergente.

Justificación: Es necesario realizar acercamientos sucesivos en la masa de detergente (m) que es necesario agregar para acercarse a la masa ideal de detergente (mideal) y obtener ropa limpia sin desperdicio de recursos.

pag: 4.1

## **Cap. 4: OBJETIVOS Y ALCANCES.**

El objetivo central de la tesis es: Modelar matemáticamente el control durante el ciclo de lavado, para lo cual es necesario elaborar las instrucciones de control.

Y el alcance de la tesis es realizar una simulación computacional que considere:

1) El comportámiento de las variables físicas que intervienen durante el ciclo de lavado.

2) Obtener los resultados que sirvan para la programación del control del electrodoméstico.

3) Elaborar el listado de intrucciones de control.

El proyecto "banco experimental inteligente" (perteneciente al tipo de lavadora de impulsor) tiene tres etapas:

I) Desarrollo del banco experimental inteligente que arroje datos acerca del proceso de lavado.

II) Análisis de la información obtenida para establecer una base de conocimiento con las variables (cantidad de agua, cantidad de detergente, turbiedad, temperatura, conductividad) que intervienen en el proceso de lavado de ropa.

III) Establecer ciclos de trabajo de alta eficiencia que aprovechen al máximo los recursos (agua, detergente, gas y electricidad) y:

> Satisfagan favorablemente a las normas nacionales de lavadoras. Satisfagan las demandas del mercado.

Respondan favorablemente a las necesidades ecológicas.

Y la presente tesis, siendo parte del proyecto, se enfocó a terminar de resolver las dos últimas etapas:

+Parte de la segunda etapa (II): Para establecer una descripción aún mas profunda del proceso de lavado, a partir del estudio de la información obtenida; y relacionarla con la información ya existente.

+ Parte de la tercera etapa (III): Para diseñar un ciclo de trabajo básico que sirva para evaluar los resultados obtenidos de la etapa anterior (II), por medio de la simulación computacional. ---~·~-;~.-,·:.:

FALLER DE CARLIN

pag: 5.1

# **Cap. 5: PROCESO DE LAVADO.**

En este capítulo se describe matemáticamente al proceso de lavado, exponiendo sus cuatro parámetros y sus cuatro variables físicas, así como la relación que existe entre todos ellos. Estos modelos matemáticos fueron considerados para el desarrollo del listado de instrucciones para el control de la lavadora, y fueron tomados de investigaciones anteriores a la presente tesis [1].

El proceso de lavado requiere de las siguientes formas de energía:

1) Química.

2) Térmica.

3) Mecánica.

Los recursos materiales son:

O) Agua.

1) Detergente.

2) Gas.

3) Electricidad.

La energía química proviene del detergente y se desencadena al entrar en contacto con el agua caliente (o tibia) [l]. La energía térmica almacenada en el agua tiene su origen en la combustión del gas (recurso material). .

La energía mecánica proviene del electromotor (convertidor de energiá eléctrica a mecánica) y es la que permite tallar la ropa y agitar el agua.

La combinación óptima de los recursos materiales, durante un mínimo de tiempo, da como resultado ropa limpia con un maltrato mínimo.

La concentración "k" de una mezcla (que en este caso es de detergente y agua) se cuantifica mediante la siguiente fórmula [2]:

$$
k\% = \frac{m}{M+m} \cdot 100\%
$$
 5.01

Donde:  $k\%$  = Concentración [%]. *<sup>111</sup>*= Masa de detergente [g].  $\dot{M}$  = Masa de agua [g].

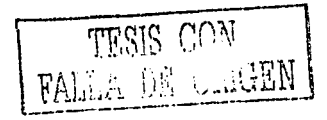

Los cuatro parámetros (adimensionales y relativos), según Minassian [l], que intervienen en el proceso de lavado (y sus posibles valores) son:

#### 1) Suciedad (s):

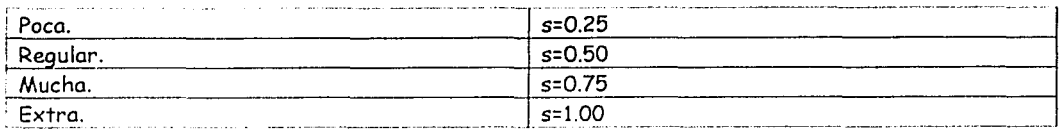

#### 2) Cantidad de ropa (c):

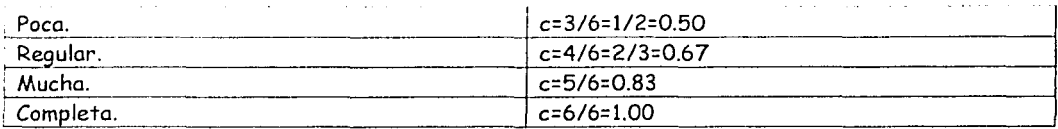

#### 3) Tipo de ropa (rl):

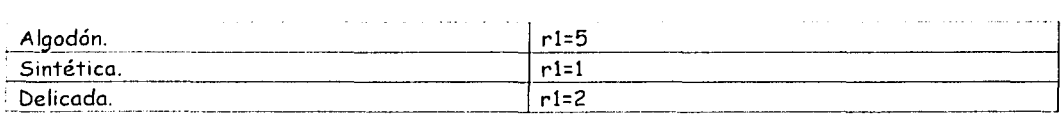

#### 4) Color de ropa (r2):

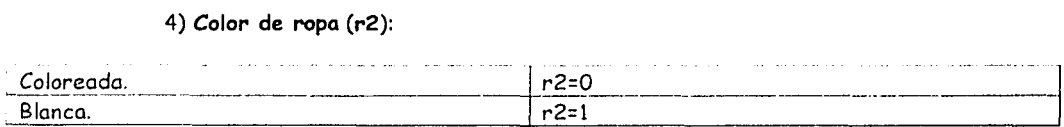

Las cuatro variables físicas [l] que intervienen en el proceso de lavado (se calculan a partir de los cuatro parámetros) son:

1) Volumen de agua (v) [!=litros] [l]:

$$
v = Min[40, \frac{10 \cdot (17-r1) \cdot c}{3}]
$$
 5.02

Donde:

*V* = Volumen de agua [I).

 $r$ <sup>1</sup> = Tipo de ropa  $[$ ].

*C* = Cantidad de ropa [ ].

 $\dot{M}$ i $n$  = Operación mínimo (compara dos números y elige el menor). Ejemplo: Min [ 2 , 5 ] = 2

ż

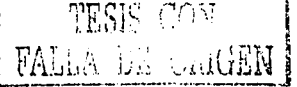

2) Temperatura. (te), [ºC=grados celsius) [1):

$$
te = Max[20, 7 \cdot (s + r1 + 4 \cdot r2) - 10.5]
$$

Donde:

*te* = Temperatura [ºC].

*S* = Suciedad [ ].

 $r$   $\vert$  = Tipo de ropa [ ].

*r2=* Color de ropa [ ].

 $\overline{Max}$  = Operación máximo (compara dos números y elige el mayor). Ejemplo:  $Max [2, 5] = 5$ 

3) Masa de detergente (m), [g=gramos] [l):

$$
|m = v \cdot (0.534 \cdot s - 0.0096 \cdot te + 2.69)|_{5.04}
$$

Donde:

*111* =Masa de detergente [g].

 $V$  = Volumen de agua [1].

*S* = Suciedad [ppm].

 $\ell e$  = Temperatura [°C]..

La masa ideal de detergente (m<sub>ideal</sub>) es la cantidad mínima necesaria para remover toda la suciedad "s" contenida en la ropa. Vertir uno mayor cantidad de detergente implica desperdicio, no solo del detergente mismo sino también de agua, pues se requiere mayor volumen "v" del vital líquido para remover el exceso detergente.

La siguiente gráfica (Fig. 5.01) fue elaborada por el autor de esta tesis para ilustrar, cualitativamente. el comportamiento del detergente. Este comportamiento es descrito por Minassian [1].

La gráfica dice que, aunque se vierta una cantidad de detergente mayor a la masa ideal de detergente (mideal), ya no se puede remover mas suciedad porque ya ha sido removida toda. Es decir, mayor detergente al necesario se convierte en desperdicio.

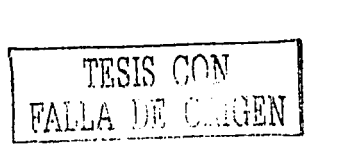

5.03

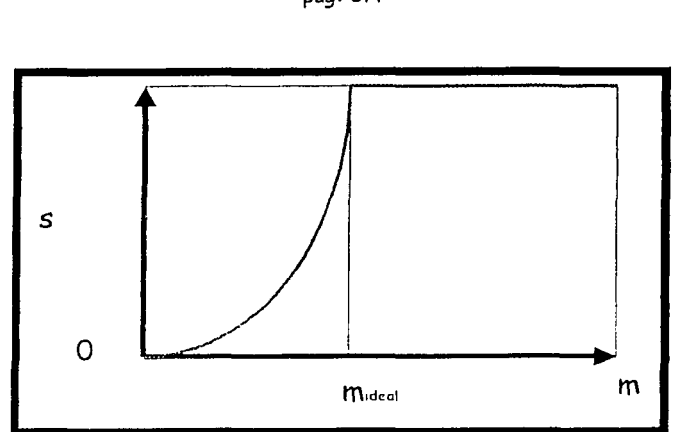

Fig. 5.01 Suciedad "s" desprendida en función de la cantidad de detergente "m".

La eficacia del detergente "8" [1] (o rendimiento máximo de detergente) es una medida

de la capacidad del detergente para remover la suciedad "s". La eficacia del detergente "8" depende de la concentración "k%" y de la composición química del detergente. Se calcula como el cociente de suciedad removida "s" entre detergente "m" [1]:.

$$
\begin{array}{|c|c|}\n\hline\n\mathcal{E} = \frac{s}{m} & 5.05 \\
\hline\n\end{array}
$$

Donde:

 $E =$  Eficacia [ppm/g].

*S* =Suciedad removida [ppm].

*117* = Masa de detergente [g ].

La eficacia del detergente " $\mathcal{E}^*$  y el concepto de eficiencia de una máquina " $\eta$ " son equivalentes.

La siguiente gráfica también fue elaborada por el autor de esta tesis para ilustrar, cualitativamnte, el comportamiento del detergente. Este comportamiento es descrito en trabajos anteriores [1].

La gráfica dice que el máximo rendimiento de detergente (o eficacia máxima del detergente "E") se obtiene cuando la cantidad de masa ideal de detergente (mideal) (a la cual le corresponde una concentración ideal "kidea!"), ha sido vertida.

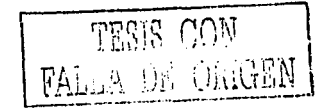

pag: 5.4

**E max**   $\varepsilon = s/m$ 

Ag. 5.02 *Eflóac1a del detergente* "li" *vs. concentración (de la mezcla agua-detergente* "k%/.

50%

Kidcal<sup>9</sup>

 $0%$ 

$$
k_{ideal}\% = \frac{m_{ideal}}{M + m_{ideal}} \cdot 100\%
$$

o

Donde:

 $k_{ideal}$ % = Concentración ideal [%]. *111 ideal* = Masa ideal de detergente [g].  $M$  = Masa de agua [g].

$$
\varepsilon_{\max} = \frac{s}{m_{ideal}}
$$

Donde:

8 max *=* Eficacia máxima [ppm/g].

*S* = Suciedad removida (ppm].

*<sup>11</sup>'1 ideal* = Masa ideal de detergente [g].

A medida que la concentración de detergente "k%" se acerca a la concentración ideal "kideal%", la eficacia del detergente "&" es mayor.

Y a medida que la concentración *"k'Yo"* rebasa a la concentración ideal "k;d<a1'Yo", la eficacia del detergente "B" se va reduciendo, pues ya no es posible remover mas suciedad "s". Esto se debe a que toda la suciedad "s". que el detergente era capaz de remover, ya ha sido removida (o a que la suciedad "s" solo puede ser desprendida mediante otros productos químicos).

4) Tiempo de lavado (tL), (min=minutos] (1]:

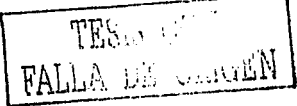

 $k\%$ 

100%

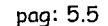

pog: 5.6

# $tL = Max[3, 2 \cdot (s + 0.5) \cdot (c + 1) \cdot Abs[r1 - 2.75]]$

5.06

Donde:

 $IL$  = Tiempo de lavado [min].

*S* = Suciedad [ppm].

*C* = Cantidad de ropo [ ].

 $r$ ] = Tipo de ropa [].

 $M$ *ClX* = Operación máximo (compara dos números y elige el mayor). Ejemplo:  $Max [2, 5] = 5$ 

*A bs = Operación absoluto (convierte a positivo lo que resulte negativo).* Ejemplo: Abs [ -3 ] = <sup>3</sup>

Las dos variables empíricas que intervienen en el proceso de lavado se cuantifican por medio de sensores, no por fórmulas, y son:

1) Conductividad (q) [mho=1/ohm].

2) Turbiedad (tu), [ppm=partes por millón].

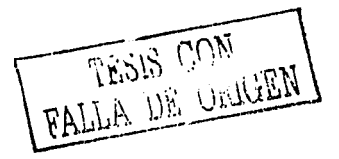

#### pag: 6.1

## **Cap. 6: CASO DE ESTUDIO Y DESARROLLO DEL ESTUDIO.**

#### 6.1) CASO DE ESTUDIO.

Las especificaciones de la lavadora que ha sido estudiada y que se pretende modernizar

son:

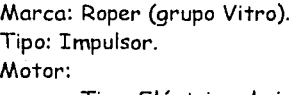

Tipo: Eléctrico de inducción. Potencia:  $\frac{1}{4}$  Hp. Voltaje: 115 V. Electrocorriente: 1.6 A. Torca: 3 Nm. Frecuencia mecánica: 1725 rpm.

Tecnología del controlador: Cableada (usa relevadores). Antigüedad de la tecnología: 3 décadas.

#### 6.2) DESARROLLO DEL ESTUDIO.

Para conocer el comportamiento de las variables empíricas (conductividad "q" y turbiedad "tu"), cuyos valores se miden durante el proceso de lavado por medio de sensores, se estudió la información obtenida por el banco de pruebas. Esta información se obtuvo antes del desarrollo del presente trabajo y de ella se tomaron **siete experimentos.** La información se elaboró en forma de gráficas:

!) Conductividad vs tiempo (q vs t).

2) Turbiedad vs tiempo (tu vs t).

De las gráficas se obtuvieron puntos, los cuales fueron empleados para realizar el estudio de la información por medio de ajustes minicuadráticos. Del estudio se determinaron:

- + Formas de la curvas.
- + Ecuaciones de las curvas.
- +Tiempo estabilizador "tf" que tarda una curva exponencial asintótica en estabilizarse.
- + Oscilaciones de las variables con respecto a las curvas.

1) Formas de la curvas.

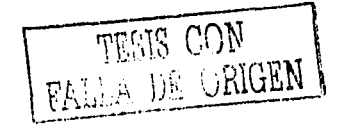

Mediante la observación cuidadosa de las gráficas (obtenidas en experimentos anteriores a la presente tesis y que se exponen en el capítulo "análisis de los resultados de los experimentos") y mediante el conocimiento cualitativo que se tiene del comportamiento de las variables empíricas (conductividad "q" y turbiedad "tu"), se encontró que el comportamiento es exponencial ascendente asintótica (con asíntota horizontal).

2) Ecuaciones de las curvas.

Por medio de la regresión lineal (que se explica en el capítulo "ajustes minicuadráticos (o regresión lineal)") se obtuvieron los fórmulas que sirven paro realizar los ajustes minicuadráticos de los exponenciales; es decir, las fórmulas que permiten construir las ecuaciones de las exponenciales de lo conductividad "q" y turbiedad "tu"), como funciones del tiempo "t":

$$
q = f(t)
$$
  

$$
tu = g(t)
$$

3) Tiempo estabilizador "tf".

Lo siguiente gráfica describe cualitativamente el comportamiento de una exponencial asintótica. Todas las exponenciales de los experimentos fueron de la formo ascendente "fl(t)".

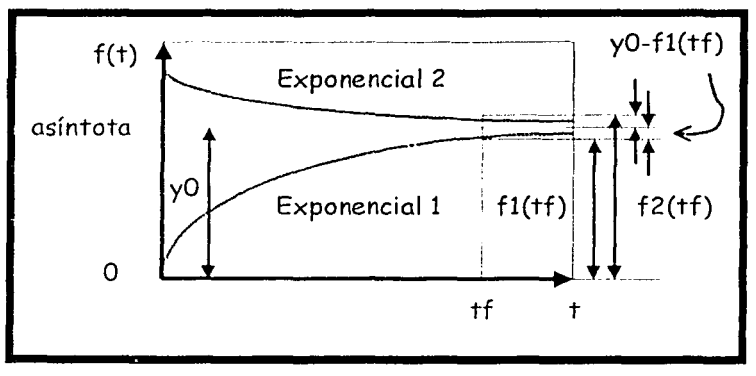

*F19. 6. 01 Tiempo estabilizador "tr* 

Este tiempo es el que tarda uno exponencial en estabilizarse (o seo, en estar muy cerca de su asíntota horizontal. La cercanía se estableció numéricamente en 5%, lo cual quiere decir que:

Cuando la separación entre la curva y la asíntota horizontal sea igual al 5% de la altura "yO" de la asíntota horizontal, entonces la cercanía será de 5%. Matemáticamente se expresa así:

$$
Abs[y0 - f(t)] = \frac{cercania}{100} \cdot y0
$$

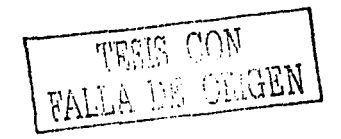

Pero como:

$$
cercania = 5\%
$$

Queda.

$$
Abs[y0-f(t)] = \frac{5}{100} \cdot y0
$$

a) Exponencia decreciente: yO < f1(tf), por lo tanto:

$$
f_1(tf) - y0 = \frac{\text{cercanila}}{100} \cdot y0 \Rightarrow tf = f_1^{-1}(y0 + \frac{\text{cercania}}{100} \cdot y0)
$$

De modo similar:

a) Exponencia creciente (caso de' esfuclio): yO > f2(tf). por lo tanto:

$$
y0 - f_2(tf) = \frac{cercania}{100} \cdot y0 \Rightarrow tf = f_2^{-1}(y0 - \frac{cercania}{100} \cdot y0)
$$

El tiempo estabilizador "tf" es importante para que el control de la lavadora trabaje y espere lo suficiente para que las variables empíricas se estabilicen, eliminando la posibilidad de que el proceso de lavado termine antes de tiempo y la ropa no quede bien limpia.

+ Oscilaciones.

Las gráficas de las variables empíricas presentan oscilaciones porque la mezcla (de agua. detergente y partículas de suciedad) es heterogénea y turbulenta. Las oscilaciones se determinaron a partir de los errores "e" de los ajustes minicuadráticos.

La presencia de oscilaciones durante el proceso de lavado hace que las mediciones no sean del todo estables; en consecuencia, surge el inconveniente de que el control de la lavadora considere al proceso de lavado como inconcluso.

Conocer la magnitud de las oscilaciones es importante para poder establecer un margen de error que le permita al control de la lavadora, una vez transcurrido el tiempo estabilizador "tf", considerar que las variables empíricas ya se estabilizaron.

#### pag: 7.1

## **Cap. 7: A.JUSTES MINICUADRÁTICOS (o REGRESIÓN**  LINEAL).

La finalidad de este capítula es encontrar la ecuación que mas se acerca a los conjuntos de puntos que se obtuvieron experimentalmente en el banco experimental inteligente.

En este capítulo se exponen dos casos de ecuaciones:

1) Recta binómica.

2) Exponencial asintótica.

El primer caso es el mas usual, pues considera que el comportamiento de dos variables "x" y "y" está descrito del modo mas simple, es decir, por una recta. Esta descripción se puede consultar en libros de Estadística [ 4 ].

El segundo caso es una aportación que el autor de esta tesis realizó para describir el comportamiento de dos variables "x" y "y" mediante una exponencial asintótica. Se eligió esta curva porque es común encontrarla en diversas fen6menos físicos, principalmente en aquellos que tienden a la estabilidad: por ejemplo, en problemas de termodinámica, el ascenso y descenso de temperatura (de dos sustancias que inicialmente tienen temperaturas distintas y que son puestas en contacto) presenta un comportamiento exponencial asintótico. De igual modo, verter detergente en una lavadora debe ser un proceso que tiende a la estabilidad, pues la energía química del detergente se va agotando conforme desprende la suciedad de la ropa.

¿Qué caso es el que realmente describe al proceso de lavado?. La respuesta se encontró después de realizar los análisis de los experimentos (en el capítulo "Análisis de los resultados de los experimentos").

Una vez encontrado el caso que describe al proceso de lavado, se procede a realizar los cálculos que permitan obtener la ecuación.

Después se elabora una gráfica en donde aparezcan la línea generada por la ecuación y los puntos obtenidos en los experimentos.

Y finalmente se determina el error de coda punto (el cual dice qué tan alejado de la línea se encuentra cada punto).

El error sirve paro determinar las fluctuaciones de cada variable durante el proceso de lavado. Cuando las fluctuaciones se han reducido a un cierto valor, el control puede considerar que la variable ya se encuentra estable, y por lo tanto puede pasar a la siguiente etapa del proceso de lavado.

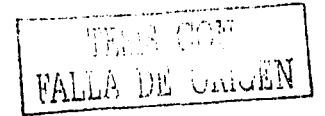

Además, en el caso de que la línea sea una exponencial asintótica, es posible determinar cuánto tiempo es necesario para que la variable este suficientemente cercana a la asíntota y se le considere como estable, para que a partir de este momento el control continúe con la siguiente etapa del proceso de lavado.

## AJUSTES MINICUADRÁTICOS

Esta información fue elaborada por el autor y muchos términos fueron formulados por él mismo.

Objetivo de los AJUSTES MINICUADRÁTICOS: Hallar la función "y=f(x)" que más se acerque a un conjunto de puntos cartesianos "(xi, yi)".

Nomenclatura:

 $x =$  Variable independiente.

y = Variable dependiente.

k = Cantidad de puntos cartesianos.

xi = Valor conocido de la variable independiente. yi = Valor conocido de la variable dependiente. ( xi , yi ) = Punto cartesiano conocido.

Promedios (de las " xi " y de las" yi ":

$$
xp = \frac{1}{k} \cdot \sum_{i=1}^{i=k} xi
$$

$$
yp = \frac{1}{k} \cdot \sum_{i=1}^{i=k} yi
$$
 7.02

Donde:

 $X/D$  = Promedio de las " xi".

 $y$  $p$  = Promedio de las " yi".

 $Xi$  = Valor conocido de la variable independiente.

*yi* = Valor conocido de la variable dependiente.

 $k$  = Cantidad de puntos cartesianos,  $1\leq i\leq k$ 

 $y = f(x)$  = Función buscada que más se ajusta al conjunto de puntos cartesianos conocidos "(xi, yi)". Esta ecuación sirve paro encontrar valores esperados de" y " para cualquier valor \_de" *x* ", por lo tanto, se pueden interpolar y extrapolar puntos desconocidos.

 $y=f(xi)$  = Valor esperado de " $y'$ , calculado por la función para el valor de "xi".

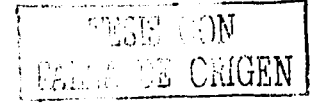

ai = Caeficiente(s) de la función "y=(x)". Estos coeficientes son desconocidos y deben ser calculados.

ei = Error puntual: Es el error de la ecuación en el punto " i ".

Ea= Error total absoluto: Es la suma de los errores puntuales absolutos (y el error puntual absoluto es el error puntual "ei" hecho positivo mediante la operación valor absoluto).

Eap =Error total obsoluto promedio. Este error es el error puntual absoluto promedio.

E= Error total cuadrático: Es la suma de los errores puntuales cuadráticas (y el error puntUal. cuadrático es el error puntual "el" hecho positivo mediante la operación potencia cuadrática).

Ecuación del error puntual:

$$
ei = yi - f(xi)
$$
 7.03

Ecuación del error total absoluto:

$$
Ea = \sum_{i=1}^{i=k} ||ei||_{7.04}
$$
  

$$
Ea = \sum_{i=1}^{i=k} ||yi - f(xi)||_{7.05}
$$

Ecuación del error total absoluto promedio:

$$
Eap = \frac{Ea}{k} \quad \text{7.06}
$$
\n
$$
Eap = \frac{1}{k} \cdot \sum_{i=1}^{i=k} ||ei|| \quad \text{7.07}
$$
\n
$$
Eap = \frac{1}{k} \cdot \sum_{i=1}^{i=k} ||yi - f(xi)|| \quad \text{7.08}
$$

Ecuación del error total cuadrático:

$$
E = \sum_{i=1}^{i=k} (ei)^2 \Bigg[ 7.09
$$

$$
E = \sum_{i=1}^{i=k} (yi - f(xi))^2 \Bigg] 7.10
$$

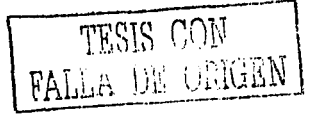

pog: 7.4

Donde:

*ei* =Error puntual.

*Ea=* Error total absoluto.

*Eap* = Error total absoluto promedio.

 $\overline{E}$ = Error total cuadrático.

 $Xi$  Valor conocido de la variable independiente.

 $yi$  = Valor conocido de la variable dependiente.

 $f(x_i)$  = Valor de "y" calculado por la función para el valor conocido "xi".

Las funciones "y=f(x)" se determinan mediante la ecuación del error total cuadrático "E" porque ésta es mas fácil de manejar que la ecuación del error total absoluto "Ea". A considerada es mais de manejar que

Ejemplo: Se tienen los siguientes puntos:  $Pi = (-1, 0.5)$ P2 = (0,2.5)  $P3 = (1,-0.5)$  $P4 = (2,-0.5)$  $P5 = (2.5, 4)$ Y la gráfica de la función "y=f(x)" es:

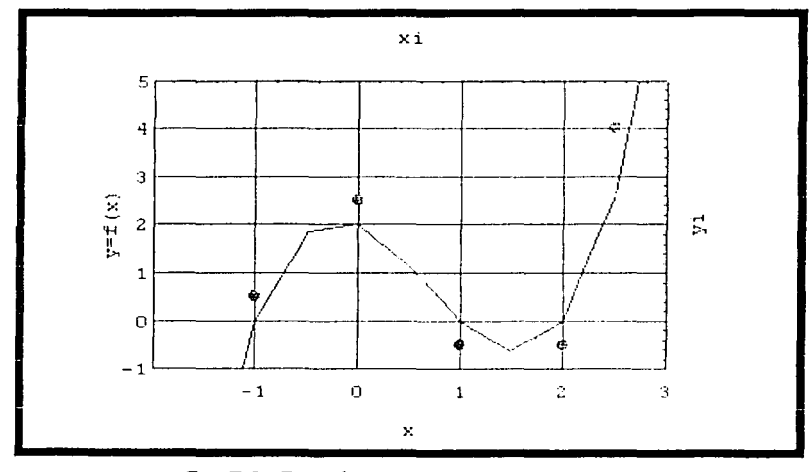

*F'!J. 7.01 Función para 5 puntos cartesianos.* 

Los errores puntuales " ei " son:  $e1 = 0.5$  $e^2 = 0.5$  $e3 = -0.5$ 

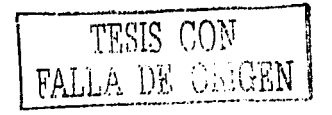

pag: 7.5

 $e4 = -0.5$  $e5 = 1$ 

Casos de estudio (funciones "y=f(x)"):

1) Recto binómica.

2) Exponencial asintótica.

El error total será mínimo si:

+ Se selecciona la función adecuada.

+ Los coeficientes "ai" de la función "y=f(x)" son calculados adecuadamente, mediante Cálculo Diferencial.

Al método de Ajustes Minicuadráticos también se le conoce como Regresión Lineal porque la función "y=f(x)" es lineal con respecto a los coeficientes "ai" (aunque muchas veces no existo linealidad con respecto a la variable "x").

El método de Ajustes Minicuadráticos emplea el Cálculo Diferencial para minimizar el error (o lejanía) de la función "y=f(x)" con respecto a los puntos cartesianos "(xi, yi)" dados.

1) Caso 1: Recta binómica.

Esta información fue elaborado por el autor, desarrollos similares pueden encontrarse en libros de Estadística [ 4].

 $y = a0 + a1 \cdot x$ 7.11

Donde: aO= Ordenada al origen. al = Pendiente. Si: a1 > 0: recta creciente.  $Si: a1 = 0$ : recta horizontal. Si: a1 < 0: recta decreciente.

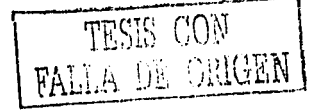

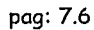

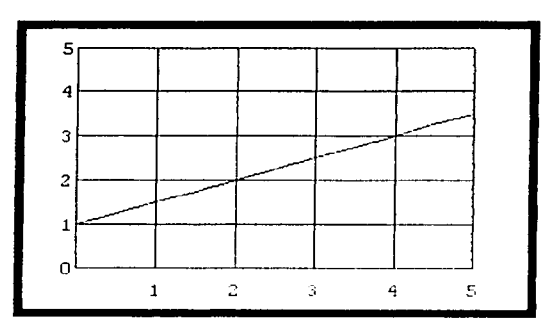

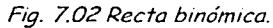

La ecuación del error total cuadrático para este caso es:

$$
E = \sum_{i=1}^{i=k} (yi - [a0 + a1 \cdot xi])^2
$$

Ahora hay que derivaria parcialmente con respecto a los coeficientes "a0" y "a1":

a) Con respecto a "a0":

a) Con respecto a "a0":  
\n
$$
\frac{\partial E}{\partial a^0} = \frac{\partial}{\partial a^0} \sum_{i=1}^{i=k} (yi - a^0 - a^1 \cdot x^i)^2
$$
\n
$$
\frac{\partial E}{\partial a^0} = 2 \cdot \sum_{i=1}^{i=k} [(yi - a^0 - a^1 \cdot x^i)^1 \cdot (-1)] = 0
$$
\n
$$
\sum_{i=1}^{i=k} (yi - a^0 - a^1 \cdot x^i) = 0
$$
\n
$$
\sum_{i=1}^{i=k} yi - \sum_{i=1}^{i=k} a^0 - \sum_{i=1}^{i=k} a^1 \cdot x^i = 0
$$
\n
$$
\sum_{i=1}^{i=k} yi - \sum_{i=1}^{i=k} a^0 - \sum_{i=1}^{i=k} a^1 \cdot x^i = 0
$$
\n
$$
\sum_{i=1}^{i=k} yi - a^0 \cdot \sum_{i=1}^{i=k} 1 - a^1 \cdot \sum_{i=1}^{i=k} x^i = 0
$$
\nAl aplicar las fórmulas de " xp "y" yn "

QS 13

$$
k \cdot yp - a0 \cdot \sum_{i=1}^{i=k} 1 - a1 \cdot k \cdot xp = 0
$$
  

$$
k \cdot yp - a0 \cdot k - a1 \cdot k \cdot xp = 0
$$
  

$$
yp - a0 - a1 \cdot xp = 0
$$

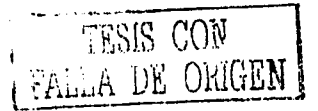

and a series

Ordenando:

a ja kalendaruma.<br>Kalendarum

uli xo

$$
a0 + a1 \cdot xp = yp
$$

b) Con respecto a "a1":

$$
E = \sum_{i=1}^{i=k} (yi - [a0 + a1 \cdot xi])^{2}
$$
  
\n
$$
\frac{\partial E}{\partial a1} = \frac{\partial}{\partial a1} \sum_{i=1}^{i=k} (yi - a0 - a1 \cdot xi)^{2}
$$
  
\n
$$
\frac{\partial E}{\partial a1} = 2 \cdot \sum_{i=1}^{i=k} [(yi - a0 - a1 \cdot xi) \cdot (-xi)] = 0
$$
  
\n
$$
\sum_{i=1}^{i=k} (-yi \cdot xi + a0 \cdot xi + a1 \cdot xi^{2}) = 0
$$
  
\n
$$
-\sum_{i=1}^{i=k} yi \cdot xi + \sum_{i=1}^{i=k} a0 \cdot xi + \sum_{i=1}^{i=k} a1 \cdot xi^{2} = 0
$$
  
\n
$$
-\sum_{i=1}^{i=k} yi \cdot xi + a0 \cdot \sum_{i=1}^{i=k} xi + a1 \cdot \sum_{i=1}^{i=k} xi^{2} = 0
$$
  
\n
$$
-\sum_{i=1}^{i=k} yi \cdot xi + a0 \cdot k \cdot xp + a1 \cdot \sum_{i=1}^{i=k} xi^{2} = 0
$$
  
\n
$$
a0 \cdot k \cdot xp + a1 \cdot \sum_{i=1}^{i=k} xi^{2} = \sum_{i=1}^{i=k} yi \cdot xi
$$

Se tiene un sistema de dos ecuaciones con dos incógnitas "a0" y "a1":

$$
a0 + a1 \cdot (xp) = yp
$$

$$
a0 \cdot (k \cdot xp) + a1 \cdot (\sum_{i=1}^{i=k} xi^2) = \sum_{i=1}^{i=k} yi \cdot x_i
$$

Al resolver mediante la Regla de Cramer se obtienen las fórmulas para calcular los coeficientes "a0" y "a1" de la recta binómica:

$$
a0 = \frac{yp \cdot \sum_{i=1}^{i=k} x i^2 - xp \cdot \sum_{i=1}^{i=k} y i \cdot x i}{\sum_{i=1}^{i=k} x i^2 - k \cdot (xp)^2}
$$

7.12

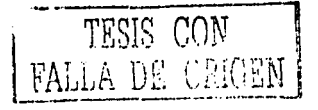

pog: 7.8

$$
a1 = \frac{\sum_{i=1}^{i=k} x_i y_i - k \cdot x p_i y_p}{\sum_{i=1}^{i=k} x_i^2 - k \cdot (x p)^2}
$$
 7.13

#### Donde:

 $Xi$  = Valor conocido de la variable independiente.

*yi* = Valor conocido de la variable dependiente.

*XJJ* = Promedio de los " **xi** •.

yp =Promedio de los" **yi** •.

 $k$  = Cantidad de puntos cartesianos "( $\times i$ , yi)".

#### 2) **Caso 2: Exponencial asintótica.**

Esta información es una aportación del el autor y no fue extraída de ningún libro.

$$
y = a0 + ae \cdot e^{-x} \quad \text{7.14}
$$

Donde:

**aO + ae** =Ordenada al origen.

**aO** = Asíntota.

Si: *ae* **> O:** curva decreciente.

Si:  $ae < 0$ : curva creciente.

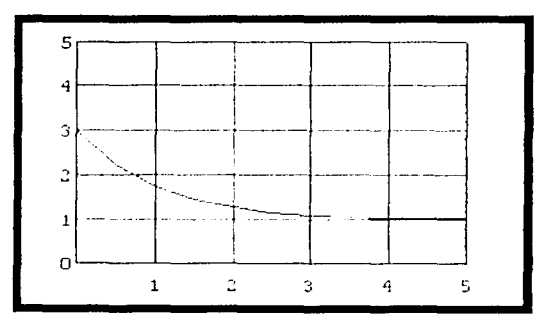

Fig. 7.03 Exponencial asintótica decreciente.

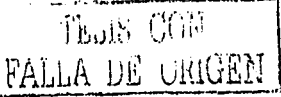

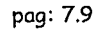

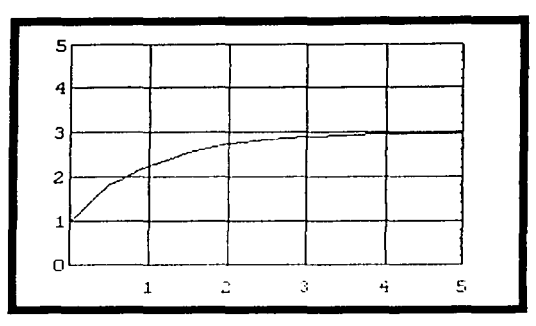

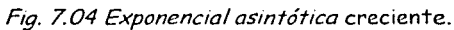

La ecuación del error total cuadrático para este caso es:

$$
E = \sum_{i=1}^{i=k} (yi - [a0 + ae \cdot e^{-xi}] )^2
$$

Ahora hay que derivarla parcialmente con respecto a los coeficientes "a0" y "an":

a) Con respecto a "a0":

$$
\frac{\partial E}{\partial a0} = \frac{\partial}{\partial a0} \sum_{i=1}^{i=k} (yi - a0 - ae \cdot e^{-xi})^2
$$

$$
\frac{\partial E}{\partial a0} = 2 \cdot \sum_{i=1}^{i=k} [(yi - a0 - ae \cdot e^{-xi})] \cdot (-1)] = 0
$$

$$
\sum_{i=1}^{i=k} (yi - a0 - ae \cdot e^{-xi}) = 0
$$

$$
a0 \cdot (k) + ae \cdot (\sum_{i=1}^{i=k} e^{-xi}) = k \cdot yp
$$

b) Con respecto a "ae":

$$
E = \sum_{i=1}^{i=k} (yi - [a0 + ae \cdot e^{-xi}])^{2}
$$
  
\n
$$
\frac{\partial E}{\partial ae} = \frac{\partial}{\partial ae} \sum_{i=1}^{i=k} (yi - a0 - ae \cdot e^{-xi})^{2}
$$
  
\n
$$
\frac{\partial E}{\partial ae} = 2 \cdot \sum_{i=1}^{i=k} [(yi - a0 - ae \cdot e^{-xi})^{1} \cdot (-e^{-xi})] = 0
$$
  
\n
$$
\sum_{i=1}^{i=k} (-yi \cdot e^{-xi} + a0 \cdot e^{-xi} + ae \cdot e^{-2 \cdot x^{i}}) = 0
$$

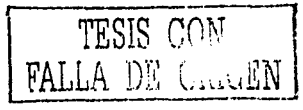
pag: 7.10

$$
a0 \cdot (\sum_{i=1}^{i=k} e^{-xi}) + ae \cdot (\sum_{i=1}^{i=k} e^{-2xi}) = \sum_{i=1}^{i=k} yi \cdot e^{-xi}
$$

Se tiene un sistema de dos ecuaciones con dos incógnitas "aO" y "ae":

$$
a0 \cdot (k) + ae \cdot (\sum_{i=1}^{i=k} e^{-xi}) = k \cdot yp
$$

$$
a0 \cdot (\sum_{i=1}^{i=k} e^{-xi}) + ae \cdot (\sum_{i=1}^{i=k} e^{-2 \cdot x^{i}}) = \sum_{i=1}^{i=k} yi \cdot e^{-xi}
$$

Al resolver mediante la Regla de Cramer se obtienen las fórmulas para calcular los coeficientes "aO" y "an" de la exponencial asintótica:

$$
a0 = \frac{k_3 y_1 \sum_{i=1}^{i=k} e^{-2\pi i} \sum_{i=1}^{i=k} e^{-\pi i} \sum_{i=1}^{i=k} y_i e^{-\pi i}}{k_1 \sum_{i=1}^{i=k} e^{-2\pi i} \cdots (\sum_{i=1}^{i=k} e^{-\pi i})^2}
$$
 7.15

$$
ae = \frac{k \sum_{i=1}^{i=k} y_i \cdot e^{-xt} - k \cdot y_i \cdot \sum_{i=1}^{i=k} e^{-xt}}{k \cdot \sum_{i=1}^{i=k} e^{-2 \cdot xt} - (\sum_{i=1}^{i=k} e^{-xt})^2}
$$
7.16

# Donde:

 $Xi$  = Valor conocido de la variable independiente.

 $yi$  = Valor conocido de la variable dependiente.

*YP* = Promedio de las " yi ".

 $k$  = Cantidad de puntos cartesianos "( $x$ i, yi)".

## LEJANÍA DE LA EXPONENCIAL Y SU ASÍNTOTA.

Esta exponencial tiene una asíntota horizontal en:

$$
y = a0
$$

Y la ordenada al origen (intersección con el eje "y") es el punto:

$$
(0, a0 + ae)
$$

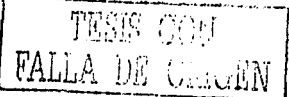

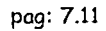

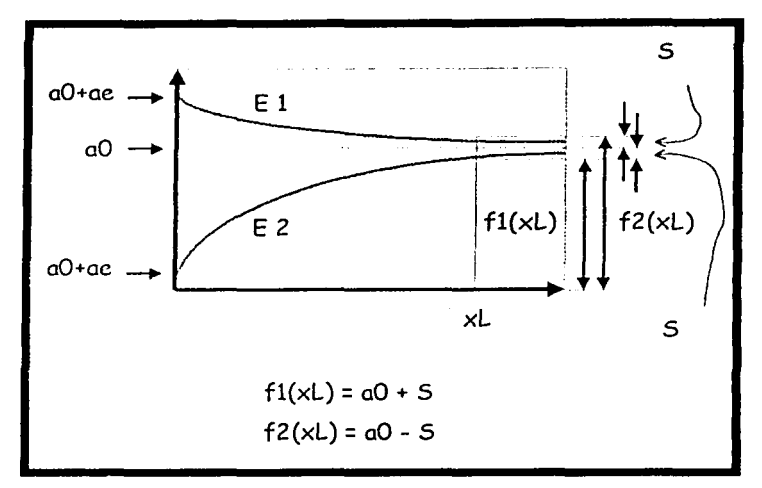

Fig. 7.05 Exponenciales asintóticas.

- E 1: Exponencial decreciente:  $ae > 0$
- **E** 2: Exponencial creciente:  $ae < 0$

La exponencial jamás toca a su asíntota, y la separación "S" que siempre existe entre ellas en un determinado punto " $(xL, yL)$ " es:

$$
S = +yL - a0
$$
 (exponential decrease)

$$
S = +a0 - yL
$$
 (exponential creative)

Juntándolas:

$$
S = \pm(\nu L - a0)
$$

El signo positivo es para la exponencial decreciente.

Y el signo negativo es para la exponencial creciente.

La lejanía "%L" se puede expresar como un porcentaje del valor "a0" de la asíntota:

$$
\%L = 100\% \cdot \frac{\text{S}}{a0}
$$

Al despejar "S":

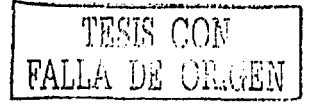

$$
S = \frac{\%L}{100\%} \cdot a0
$$

Y como:

$$
yL = a0 \pm S
$$

Se llega a:

$$
yL = a0 \pm \frac{\%L}{100\%} \cdot a0
$$

Por otro lado:

$$
yL = f(xL) = a0 + ae \cdot e^{-xL}
$$

De las dos expresiones anteriores se obtiene:

$$
a0 + ae \cdot e^{-xL} = a0 \pm \frac{\frac{60}{100\%}}{100\%} \cdot a0
$$

Al despejar "xL":

$$
xL = -Ln\left[\frac{\frac{96L \cdot a0}{100\% \cdot ac}}{1}\right] \quad \text{7.17}
$$

 $\mathbf{r}$ 

Donde:

 $\%L$  = Lejanía entre la exponencial y la asíntota.

 $\overline{X}L$  = Coordenada abscisa donde ocurre la cercanía deseada "%L".

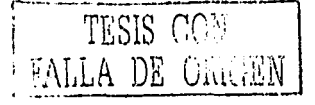

#### pag: 8.1

# , **Cap. 8: ANALISIS DE LOS RESULTADOS DE LOS EXPERIMENTOS.**

Los resultados experimentales presentados en este capítulo fueron obtenidos por el CDM, previamente ol desarrollo de la presente tesis.

En todos los casos se estudió la etapa de lavado; y las variables analizadas fueron:

+Conductividad *q* [mho].

+Turbiedad tu [ppm].

Todas las gráficas de los experimentos presentaron comportamiento exponencial asintótico, descrito por:

 $q = a0 + ae \cdot e^{-t}$  $tu = a0 + ae \cdot e^{-t}$ 

Una vez realizados los ajustes minicuadróticos, se elaboraron las gráficas de las ecuaciones encontradas y se calcularon los siguientes errores y tiempos (tanto poro la conductividad "q" como para la turbiedad "tuº):

 $|E_a=\sum_{i=1}^{i=k}||e_i||$  = Error total absoluto [mho, ppm].  $Exp = \frac{Ea}{k} = \frac{\sum_{i=1}^{l=k} \|ei\|}{k}$  = Error total absoluto promedio [mho, ppm]. .  $\%Eap = 100\% \cdot \frac{Exp}{yp} = 100\% \cdot \frac{\sum_{i=1}^{|[o|]} ||e_i||}{k_1yp}$  = Error total absoluto promedio

porcentual [%].

 $\overline{Max}$   $||e$  i  $||$  = Mayor error puntual [mho, ppm].  $\left| \mathcal{M}a x \right| 100\% \cdot ||\frac{ei}{W}||$  = Mayor error puntual porcentual [%].

 $tf$  = Tiempo estabilizador [min].

*/T* =Duración del experimento [min].

Donde:

*k* = Cantidad de puntos.

*yp* = Promedio de las "y" [mho, ppm].

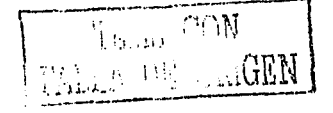

pag: 8.2

Las oscilaciones están representadas por: *Eap* y %*Eap* 

## EXPERIMENTO: 1

# Conductividad (q):

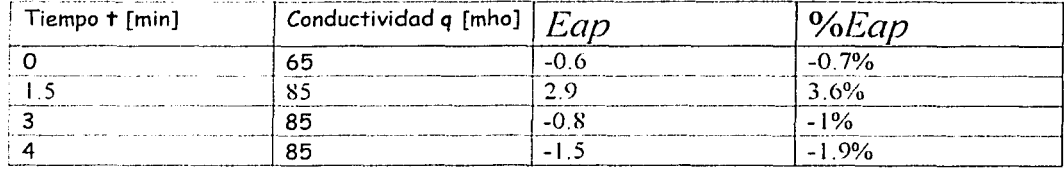

*yp* = 80 mho *Eap* <sup>=</sup>1.44 mho (este es el valor de las oscilaciones)  $\%Eap = 1.8\%$  $Max[\parallel ei \parallel]$  = 2.87 mho  $Max[100\% \cdot || \frac{\partial T}{\partial p} ||]$  = 3.6%  $tf = 1.6$  min *tT* = 21 min  $q = 86.9 - (21.4) \cdot e^{-t}$ 

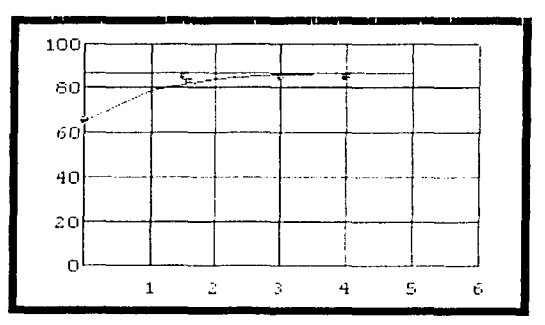

Fig. 8.01 Experimento 1 de conductividad.

Observaciones: El comportamiento es exponencial asintótico. El error es alto en el minuto 1.5, y después disminuye. Se debe prolongar el tiempo para permitir la estabilidad de la conductividad.

# Turbiedad (tu):

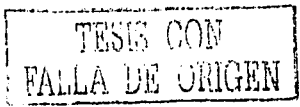

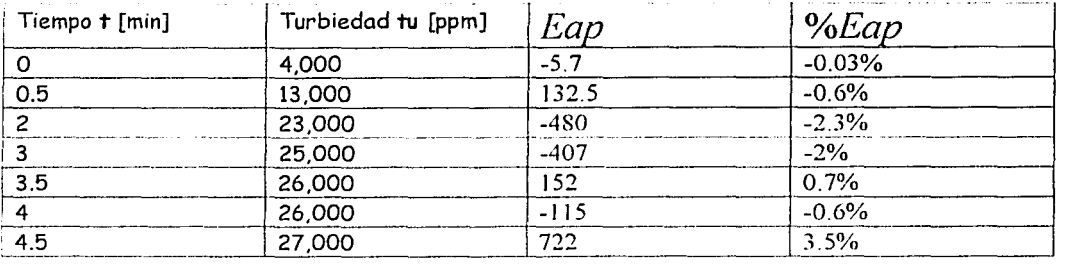

*yp* <sup>=</sup>20,571 ppm

*Eap* = 720 ppm (este es el valor de las oscilaciones) *%Eap* = 3.5/o J\;/ax[ 11 ei 11] = *122* ppm  $Max[100\% \cdot || \frac{ei}{yp} ||] = 1.4%$  $tf = 2.8$  min  $IT = 21$  min  $tu = 26528 - (22522) \cdot e^{-t}$ 

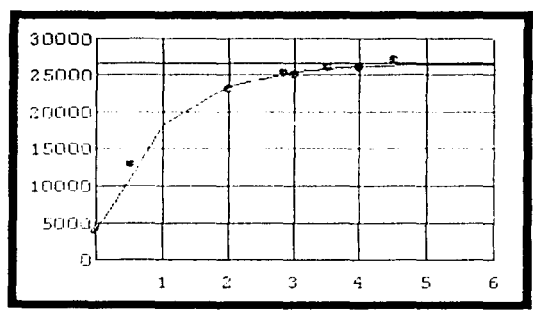

*Flg. 8. 02 Experimento 1 de turbiedad.* 

Observaciones: El comportamiento es exponencial asintótico. El error es casi nulo al principio, luego disminuye y al final se vuelve alto. Se debe prolongar el tiempo para permitir una mayor estabilidad de la turbiedad.

### EXPERIMENTO: 2

#### Conductividad (q):

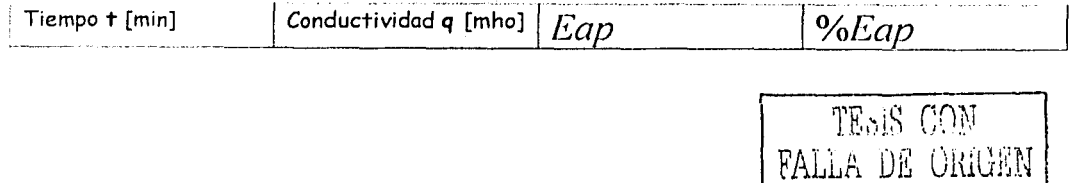

pag: 8.4

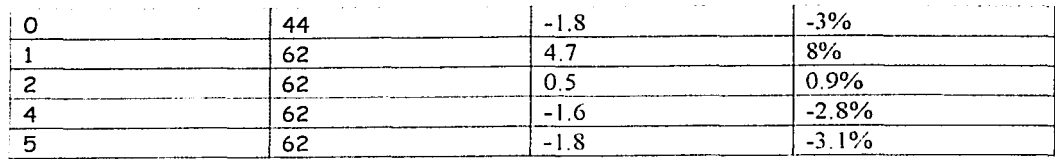

 $VD = 58.4$  mho  $Eq$ ) = 2.1 mho (este es el valor de las oscilaciones)  $\%Eap = 3.6\%$  $Max[||ei||] = 4.73$  mho  $Max[100\% \cdot || \frac{ei}{yp} ||] = 8.1\%$  $tf = 1.6$  min  $tT = 5$  min  $q = 64 - (18.2) \cdot e^{-t}$ 

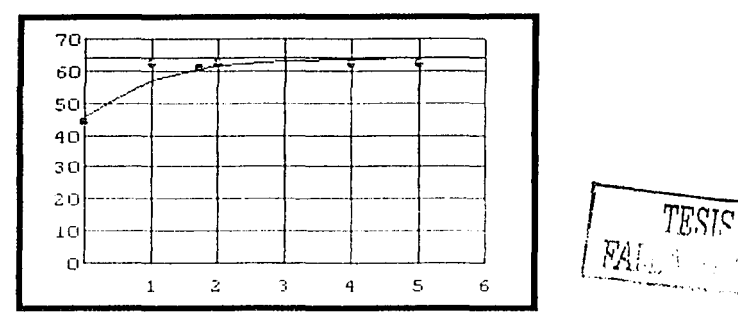

Fig. 8.03 Experimento 2 de conductividad.

Observaciones: El comportamiento es exponencial asintótico. El error es casi nulo al principio, luego disminuye y al final se vuelve alto. Se debe prolongar el tiempo para permitir una mayor estabilidad de la conductividad.

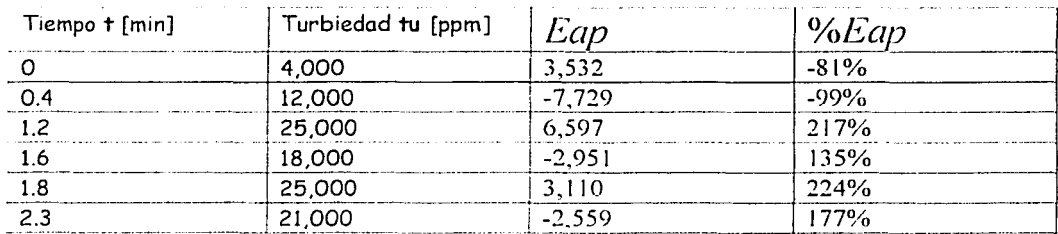

#### Turbiedad (tu):

 $\gamma p = 15,700$  ppm  $Eqp$  = 4,412 ppm (este es el valor de las oscilaciones)  $\%$ *Eap* = 28.1%  $\text{Max}[\parallel ei \parallel]$  = 3,110 ppm  $Max[100\% \cdot || \frac{ei}{yp} ||] = 224%$  $f = 3$  min  $tT = 5$  min  $tu = 26133 - (25665) \cdot e^{-t}$ 

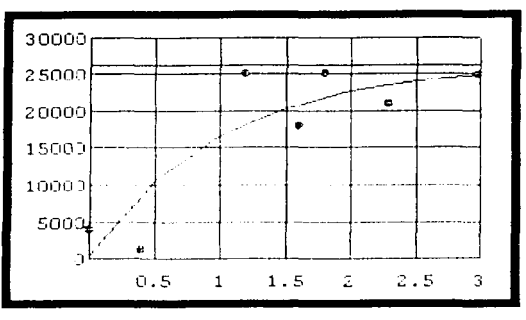

pag: 8.5

*F19. 8.04 Experimento 2 de turbiedad* 

Observaciones: El comportamiento es exponencial asintótico. El error alto al principio, luego crece mucho y al final se reduce un poco. Se debe prolongar el tiempo para permitir una mayor estabilidad de la turbiedad. pues fue muy breve en este experimento.

#### EXPERIMENTO: 3

#### Conductividad (q):

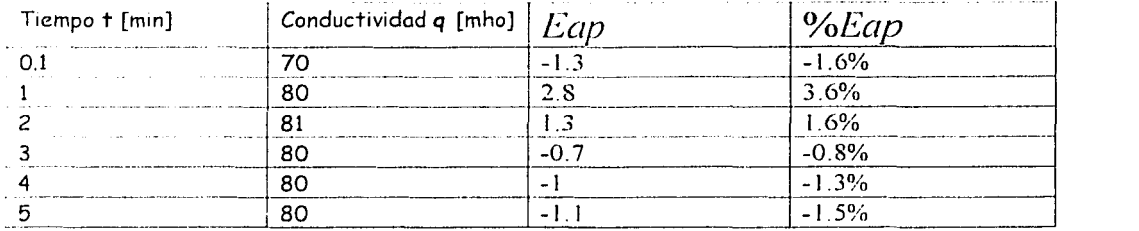

)p *=* 78.5 mho

TESIS CON BASI IN DE CHIGEN

 $Eap$  = 1.33 mho (este es el valor de las oscilaciones) *%Eap=* 1.7%  $\| \! \! \textit{Max} \! \left[ \right] \! \mid \! \textit{ei} \! \left[ \right]$  = 2.8 mho  $Max[100\% \cdot || \frac{ei}{yp} ||] = 3.6\%$  $tf = 1$  min  $fT = 6$  min  $q = 81.2 - (11) \cdot e^{-t}$ 

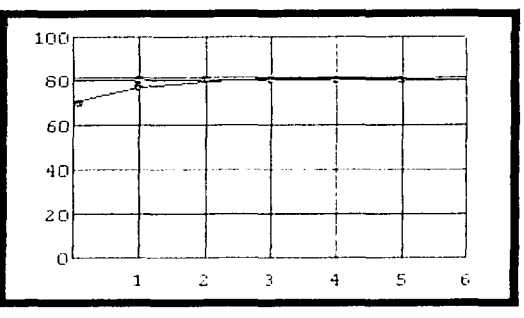

Fig. 8.05 Experimento 3 de conductividad.

Observaciones: El comportamiento es exponencial asintótico. El error es casi nulo al principio, luego crece mucho en el minuto 1, y después se reduce. Se recomienda prolongar el tiempo para permitir una mayor estabilidad de la conductividad.

#### Turbiedad (tu):

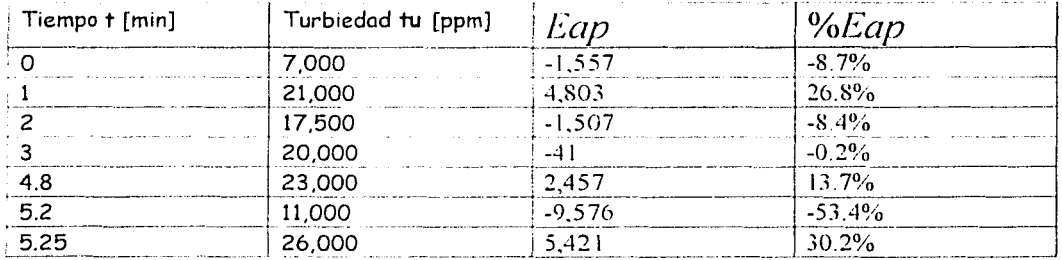

*yp* = 17.929 ppm

*Eap =* 3,622 ppm (este es el valor de las oscilaciones)

*o/oEap =* 20.2%

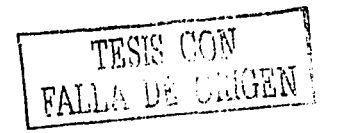

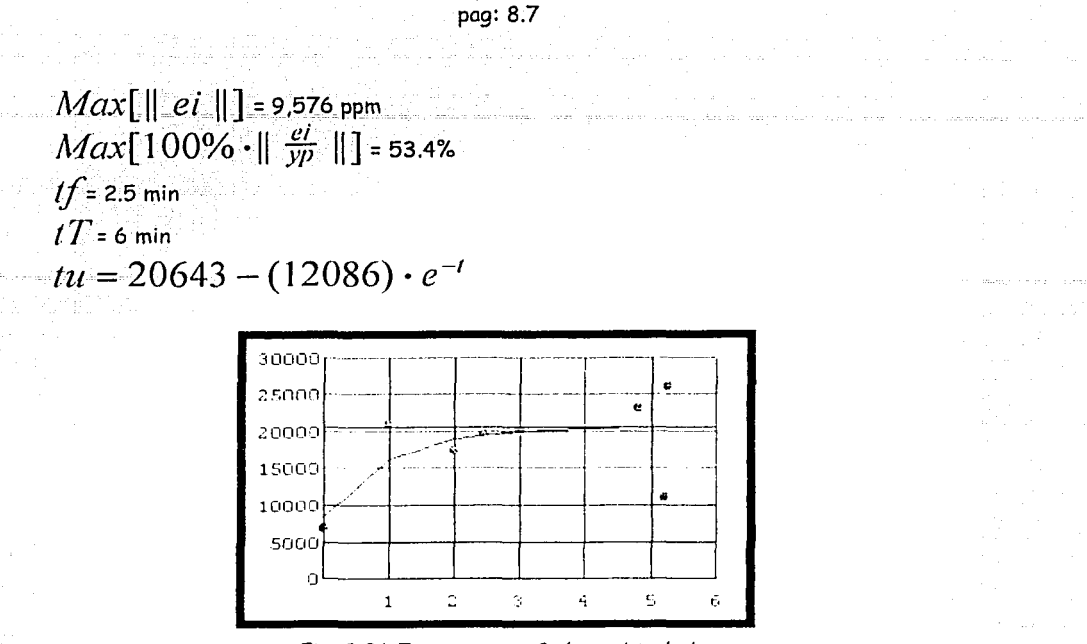

*Ftg. 8.06 Experimento 3 de turbiedad.* 

Observaciones: El comportamiento es. o diferencia de los experimentan anteriores, muy errático; apenas se aprecia la exponencial asintótica. El error es bajo en el minuto 3, luego crece mucho en el minuto 1, y después se reduce. Se debe prolongar el tiempo para permitir que la gráfica de la turbiedad adquiera una forma mejor definida.

#### EXPERIMENTO 4

#### Conductividad (q):

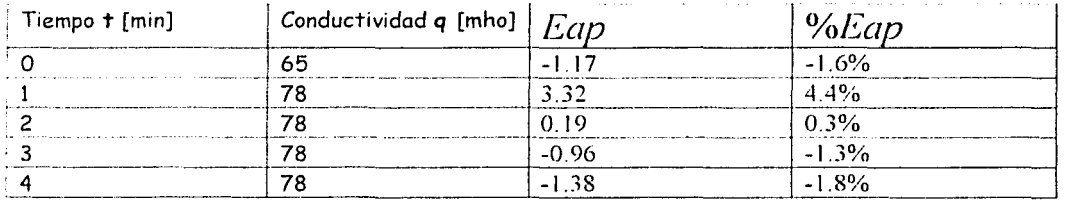

 $VD = 75.4$  mho  $Eap$  = 1.4 mho (este es el valor de las oscilaciones) *%Eap* = 1.8%  $|Max[ || e^{i} || ] = 3.3$  mho  $Max[100\% \cdot || \frac{ei}{yp} ||] = 4.4\%$ 

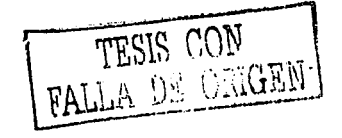

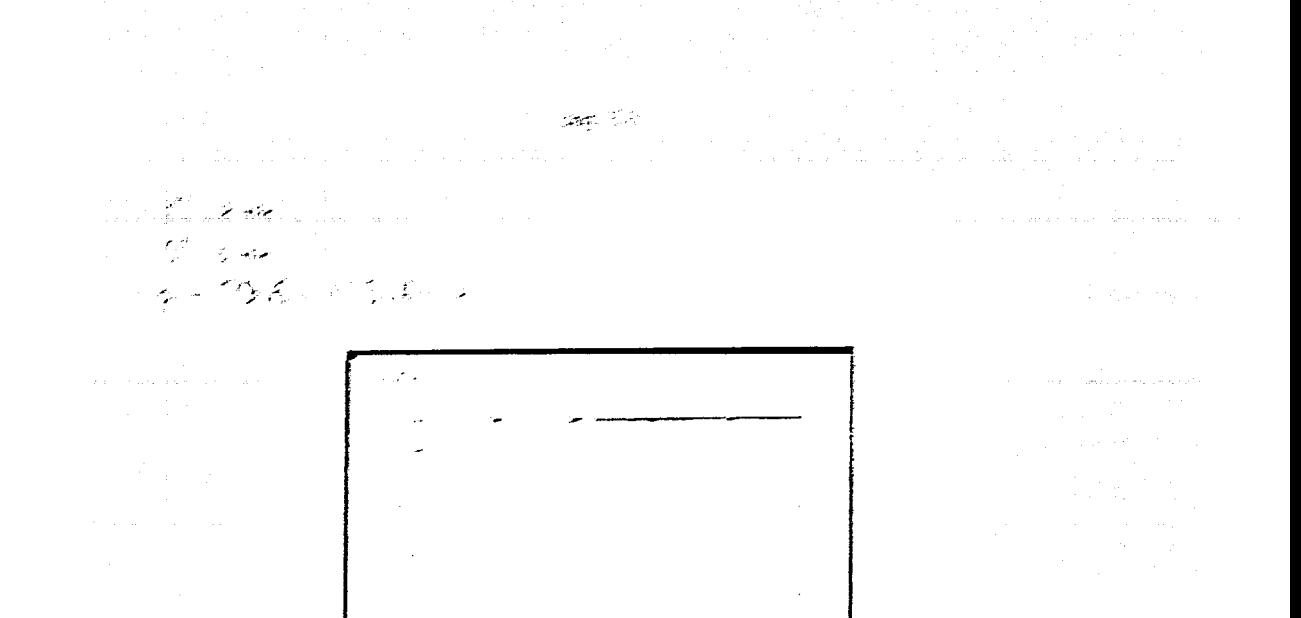

and the contract of the contract of

a di sebagai sebagai sebagai sebagai sebagai sebagai sebagai sebagai sebagai sebagai sebagai sebagai sebagai s<br>Sebagai sebagai sebagai sebagai sebagai sebagai sebagai sebagai sebagai sebagai sebagai sebagai sebagai sebaga

Algo Rich Magazina e soto di sono provinciale

Mayor proposed it concept on our control and concern to the moth Electron as assumed and se exiges a www.comession.com/ensistence/organizations/and Decreases Communication of the member yaka yakhiri kwanzi wa shi dadi ta a sardishi wada

Contenting (1997)

a matang pangangan na matang.<br>D

a serenga program

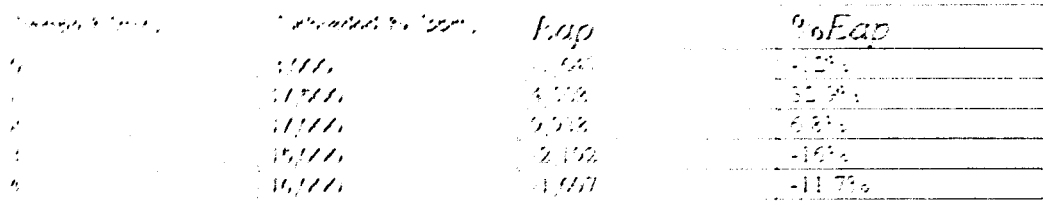

 $171 - 137$  PP Lipper  $P_{d}(\mu)$  = 2.178 ppm (este es el vilor de los ascilaciones). *Walkips more*  $A$ *lets*  $\left[\right]$  *et*  $\left[\right]$  - 4,500 ppm  $[AL(X) + 00\% + 1\frac{C}{D} + 1] = 32.9\%$  $H \rightarrow 7$  mm TESIS CON  $II$  -  $n_{\text{min}}$ FALLA ON GRIGEN  $u = 17849 - (13202) \cdot e^{-t}$ 

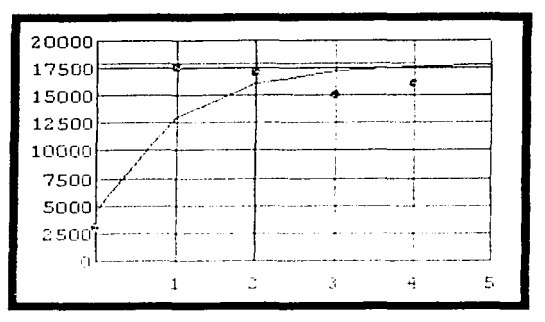

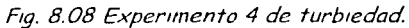

Observaciones: El comportamiento es exponencial asintótico. El errar es casi nulo al principio, luego se hace máximo en el minuto l. y luego decrece. Se recomienda prolongar el tiempo para permitir mayor estabilidad de la turbiedad.

#### EXPERIMENTO: 5

#### Conductividad (q):

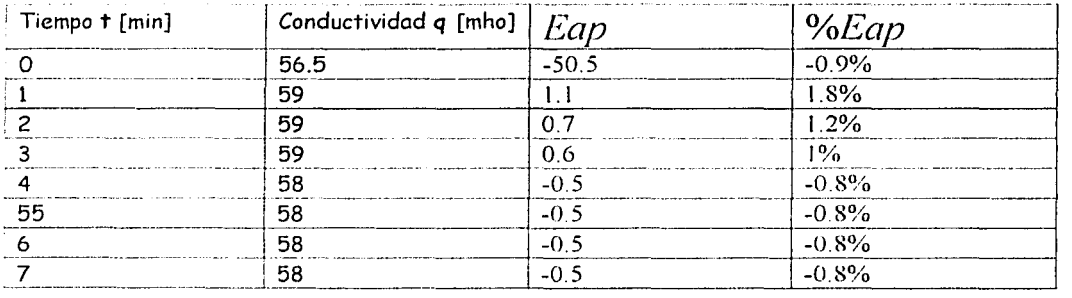

*yp* = 58.2 mho  $EGD$  = 0.6 mho (este es el valor de las oscilaciones) 0 /o J·.:a p = 1 *lo*   $|Max[ || ci || ] = 1.1$  mho  $Max[100\% \cdot || \frac{ei}{yp} ||] = 1.8\%$  $|f| = -0.7$  min  $IT = 7$  min  $q = 58.5 - (1.47) \cdot e^{-t}$ 

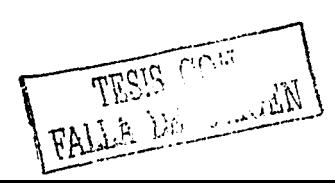

pag: 8.9

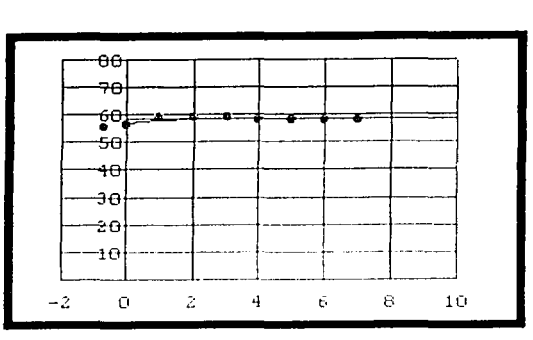

Fig. 8.09 Experimento 5 de conductividad.

Observaciones: Esta es la gráfica que presenta el comportamiento mas claro como exponencial asintótico. El error es bajo en el minuto 1, y casi nulo en el resto de los tiermpos. El tiempo de 7 minutos fué suficiente para permitir la estabilidad de la conductividad.

#### Turbiedad (tu):

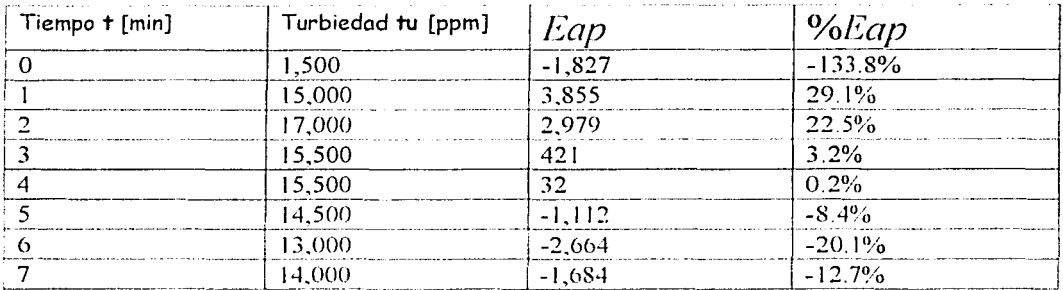

 $y$  = 13,250 ppm  $Eqp$  = 1,815 ppm (este es el valor de las oscilaciones)  $%$ *Eap* = 13.7% *Max*[  $\parallel$  *ei*  $\parallel$ ] = 3,855 ppm  $Max[100\% \cdot || \frac{el}{yp} ||] = 29.1\%$  $|f|$  = 2.8 min  $IT=7$  min  $tu=$  **15695** - (**12368**)  $\cdot e^{-t}$ 

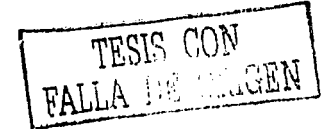

pag: 8.10

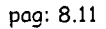

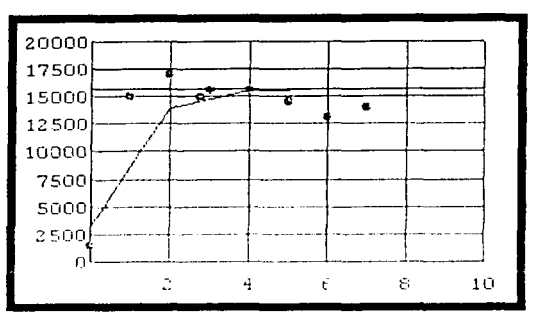

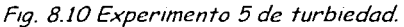

Observaciones: El comportamiento es exponencial asintótico. El error es muy alto al principio, *y* a partir del primer minuto comienza a decrecer. Se recomienda prolongar el tiempo para permitir la estabilidad de la turbiedad.

### CONCLUSIONES DE LOS RESULTADOS:

a na kumaku.

En la siguiente tablo se resumen los resultados de los experimentos de conductividad "q":

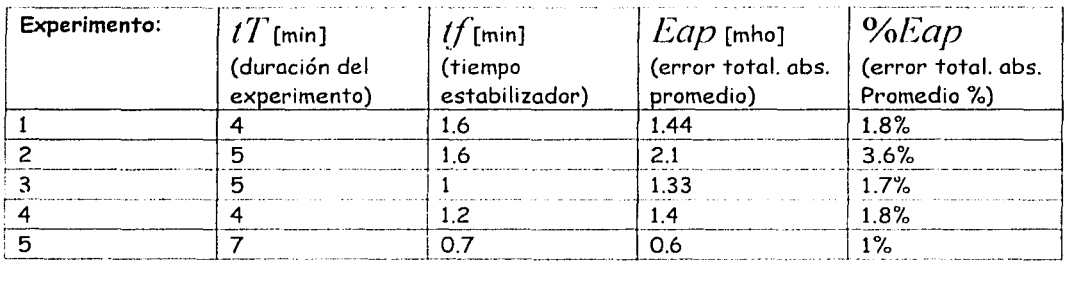

En la siguiente tabla se resumen los resultados de los experimentos de turbiedad "tu":

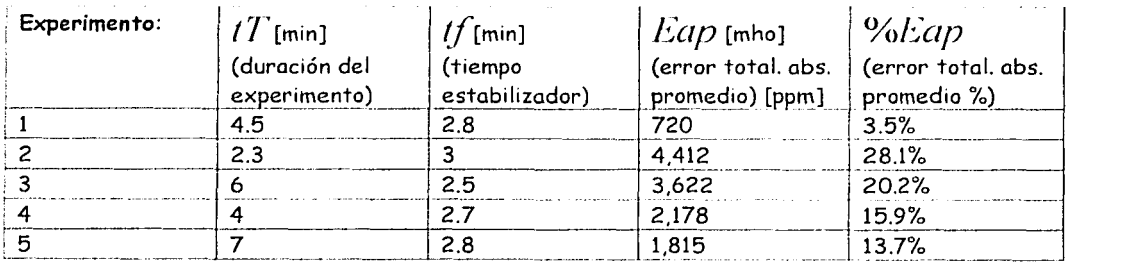

En ambas variables empíricas (q *y* tu) se puede ver que:

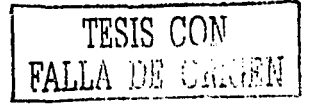

1) Mientras mas dura el proceso de lavado; las oscilaciones "%Eap" van disminuyendo, sin llegar a cero.

2) Durante el primer minuto de lavado, las oscilaciones son muy bajas. Esto es porque el detergente se encuentra en proceso de disolución en el agua; y por lo tanto, la suciedad apenas empieza a desprenderse.

.<br>De este punto se ve que el control, durante el <mark>proceso de lavado,</mark> debe aguardar al menos dos minutos para entonces comenzar a medir las oscilaciones, las cuales indican el grado de estabilidad a que se ha llegado en el proceso.

La conductividad (q):

Tiene errores "%Eap" que están entre 1% y 3.6%.

La turbiedad (tu):

Tiene errores "%Eap" que están entre 3.5% y 30%.

Por lo tanto, en la etapa de lavado hay dos posibilidades:

a) (para control sin retroalimentación) El tiempo debe ser de al menos 5 min de duración para permitir que la turbiedad (tu) se estabilice y las oscilaciones se reduzcan.

b) (para control retroalimentado, que es el objetivo del proyecto) Aguardar hasta que el error alcance un valor aceptable (5%, por ejemplo).

Estos resultados son de gran importancia para elaborar las instrucciones del control de la lavadora.

pag: 9.1

# **Cap. 9: SOLUCIÓN AL PROBLEMA PLANTEADO (ELABORACIÓN DE LAS INSTRUCCIONES DEL CONTROL).**

El listado de instrucciones de control se ordenó en un diagrama de flujo.

Los cuatro parámetros (los asigna el usuario) son:

1) Suciedad (s). 2) Cantidad de ropa (c). 3) Tipo de ropa (rl). 4) Color de ropa (r2).

Las cuatro variables físicas (las calcula el programa mediante fórmulas expuestas en el capítulo del "proceso de lavado") son:

1) Volumen de agua (v) [l=litros].

2) Temperatura (te), [ºC=grados celsius].

3) Masa de detergente (m), [g=gramos).

4) Tiempo de lavado (tL), [min=minutos].

Las dos variables empíricas (se cuantifican por medio de sensores) son:

1) Conductividad (q) [mho=l/ohm].

2) Turbiedad (tu), [ppm=partes por millón].

Descripción de los pasos del diagrama de flujo.

Paso #1: Es el inicio.

Paso #2: El usuario da valores a los cuatro parámetros (s, c, r1, r2).

Paso #3: El control calcula las cuatro variables físicas (v, te, m, tL).

Paso #4: El control ordena llenar la tina con un volumen de agua "v" a una temperatura "te", y ordena vertir el 75% de la masa de detergente "m" calculada (o sea,  $0.75$ \*m).

Paso 5a: El control ordena agitar durante un tiempo de al menos 5 minutos.

Paso 5b: El control mide la conductividad (q).

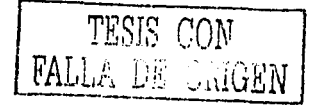

Paso #6: El control mide las fluctuacioes de la conductividad (Max[ || qi || 1) para determinar si el detergente ya agotó su capacidad limpiadora. El valor de tales fluctuaciones se estableció de lmho (valor mas chico obtenido en los experimentos, con el cual se puede considerar que la conductividad ya se estabilizó). Entonces el control decide:

+ Si las fluctuaciones de conductividad sí son inferiores a 1 mho, el paso siguiente esel #7.

+Si las fluctuaciones de conductividad no son inferiores a 1 mho, los pasos siguientes son el #5a y el #5b.

Paso #7: El control mide la turbiedad (tu) y decide:

+Si la turbiedad es menor de 2,000 ppm, considerará que el agua está prácticamente limpia y continuará con el paso #18.

+En caso contrario, pasará al paso #8.

Paso  $#8$ : El control mide la turbiedad (tu) y decide:

+ Si la turbiedad es mayor de 25,000 ppm, considerará que el agua está excesivamente sucia y continuará con el paso #9.

+ En caso contrario, pasará al paso #10.

Paso  $#9$ : El control, al determinar que el aqua está muy sucia (tu > 25,000), ordena que una parte sea drenada al desagüe y luego repuesta de la llave. Tal volumen de agua "vn" se determina mediante la siguiente fórmula lineal (que es una aportación del autor y está basada en la experiencia cualitativa de usuarios de lavadoras de ropa):

$$
volume_{l} = \left(\frac{(0.5) \cdot v}{30,000 - 25,000}\right) \cdot (tu - 25,000)
$$
  

$$
vn = Min[\frac{v}{2}, volumen]
$$

9.01

Donde:

 $V/I$  = Volumen de agua desechado y luego renovado [1].

*VO/U/11Cl1* =Volumen preliminar calculado de agua [I].

 $V =$  Volumen de agua calculado [1].

 $111$  = Turbiedad medida [ppm].

 $30,000$  = Turbiedad máximia posible [ppm].

 $25,000$  = Turbiedad crítica [ppm].

De este modo, a lo mucho se drena la mitad del volumen de agua "v" contenido en la tina.

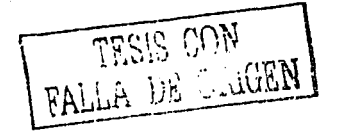

Paso #10: El control mide el valor de turbiedad y lo almacena en su memoria con el nombre de "tuO".

Paso #11: El control agrega 5 gramos de masa de detergente al agua de la tina.

Paso #12a: El control ordena agitar durante un tiempo de al menos 3 minutos.

Paso #12b: El control mide la conductividad (q).

Paso #13: El control mide los fluctuacioes de lo conductividad. (,i..\ax[ **11 qi 11** ] ) paro determinar si el detergente ya agotó su capacidad limpiadora. El valor de tales fluctuaciones se estableció de lmho. Entonces el control decide:

+Si los fluctuaciones de conductividad sí son inferiores a 1 mho, el paso siguiente es el #14.

+ Si los fluctuaciones de conductividad no son inferiores o 1 mho, los pasos siguientes son el  $\#12a$  y el  $\#12b$ .

Paso #14: El control mide el valor de turbiedad y lo almacena en su memoria con el nombre de "tul·.

Paso #15: El control compara los valores de turbiedad "tuO" y "tu1" y decide:

+Si lo turbiedad sí aumentó (tul - tuO > 2,000), entonces el paso siguiente es el

#16. #17.

+Si lo turbiedad no aumentó (tul - tuO < 2,000), entonces el paso siguiente es el

En este paso, el valor de 2000 ppm se tomó como valor límite para considerar que la turbiedad se ha mantenido estable. Este valor corresponde aproximadamente al valor de las fluctuaciones mas pequeños de turbiedad. Lo estabilidad en este paso significo que el poco detergente que se agregó yo no desprendió mas suciedad, pues ya ha sido desprendida toda.

Paso #16: El control compara la masa total de detergente vertida en la tina, con la masa crítica de detergente  $(1.15<sup>*</sup>m)$ , la cual es 15% mas alta que la masa de detergente que calculó en el paso #3, y decide:

+ Si la la masa total de detergente vertida sí es mayor a la masa crítica de detergente, entonces el paso siguiente es el #17.

+ Si lo la masa total de detergente vertida no es mayor a la masa crítica de detergente, entonces el paso siguiente es el #11.

Este paso sirve para limitar, por seguridad, el consumo total de detergente durante todo el proceso. Este consumo, en el peor de los casos, es ligeramente mayor (en 15%) a la masa de detergente "m" calculada en el paso #3 ..

Paso #17: El control ordena drenar toda el agua de la tina hacia el desagüe.

Paso #18: El control almacena el agua de la tina en el tanque de reuso.

Este paso permite ahorrar agua e el detergente que llava disuelto, cuando la turbiedad "tu" es baja (tu < 2,000).

Paso #19: Fin del proceso de lavado.

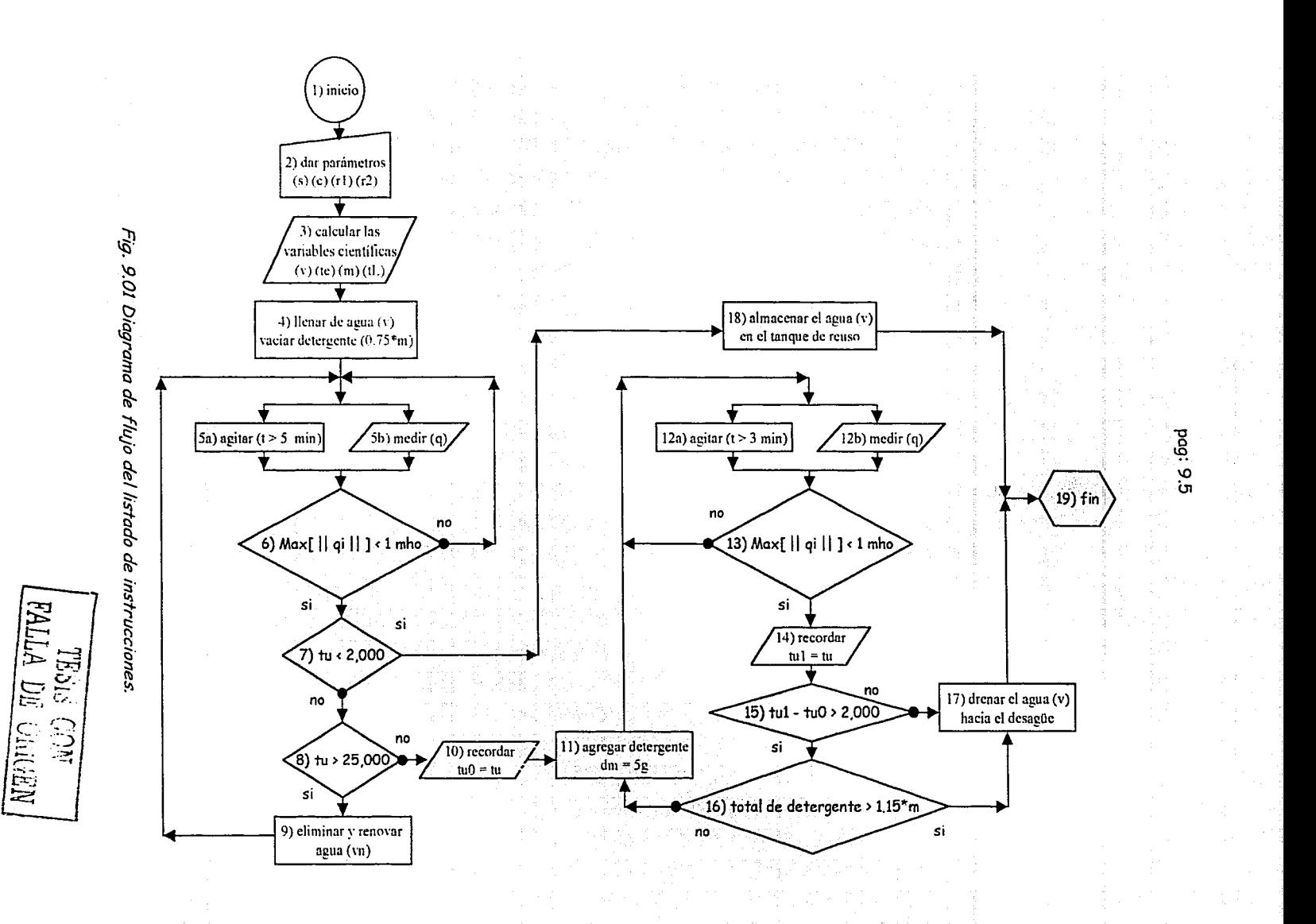

pag: 10.1

# **Cap. 10: CONCLUSIONES.**

El objetivo (modelar matemáticamente el control durante el ciclo de lavado, paro lo cual es necesario elaborar las instrucciones de control} sí se cumplió satisfactoriamente, tal como se comprobó en las simulaciones.

En un principio se consideró que el control debería ser resuelto mediante Lógica Difusa (Fuzzy Logic}, pero no fue así, pues este tipo de control se emplea cuando las reglas físicas de un proceso son, o muy complicadas para ser resueltas y manejados, o son desconocidas. Y como se puede ver en el capítulo de "proceso de lavado", tales reglas sí existen y no son muy complicadas.

Una vez resuelto el problema de elaborar el listado de intrucciones del control, se realizaron diversos pruebas con el simulador y los resultados siempre fueron satisfactorios. Las puebas consistieron en dar muy diversos valores a los parámetros de entrada  $(s, c, r1, r2)$  y siempre se obtuvieron buenos resultados de remoción de suciedad.

En este trabajo de investigación no se abordó cómo debe ser la lógica que controle al llenado de la tina con agua a la temperatura deseada (la temperatura se calcula mediante fórmula, como ya se vió anteriormente), pues tal problema ya fue resuelto con anterioridad a esta tesis [1].

En cuanto al comportamiento de las variables empíricas se concluye que:

1) Mientras mas dura el proceso de lavado, las oscilaciones "%Eap" van disminuyendo, sin llegar a cero.

2) Durante el primer minuto de lavado, las oscilaciones son muy bajos. Esto es porque el detergente se encuentra en proceso de disolución en el agua; y por lo tanto.la suciedad apenas empieza a desprenderse. Después, las oscilaciones aumentan mucho y poco a poco empiezan a reducirse. lo cual es un indicador de que el proceso se está estabilizando.

De este punto se ve que el control, durante el proceso de lavado, debe aguardar al menos dos minutos para entonces comenzar a medir las oscilaciones.

La conductividad (q) tiene errores "%Eap" que están entre 1% y 3.6%. En el las intrucciones del control se consideró que las oscilaciones "Max[ 11 qi 11 ]"deben ser menores a Eap = 1 mho para considerar que la variable se ha estabilizado.

La turbiedad (tu) tiene errores "%Eap" que están entre 3.5% y 30%.

En la etapa de lavado se vió que existen dos posibilidades:

a) (Para control sin retroalimentación) el tiempo debe ser de al menos 5 min de duración pora permitir que la turbiedad (tu) se estabilice y las oscilaciones se reduzcan.

b) (Para control retroalimentado, que es el objetivo del proyecto) aguardar hasta que el error alcance un valor aceptable "Eap".

El listado de instrucciones de control, aplicado al banco experimental inteligente, se espera que arroje resultados satisfactorios. Es probable que existan algunos ajustes en los valores asignados dentro del diagrama de flujo, pero nada de grabedad, pues la investigación está apoyada, en gran medida, en resultads de investigaciones previas realizadas en el CDM (Centro de Diseño y Manufactura) de la UNAM [!].

pag: 11.1

# **BIBLIOGRAFÍA.**

1) Vilém Novók Fuzzy Sets & their applications. Adam Hilger, Bristol & Philadelphia 1989. Clasificación (Universidad Iberoamericana): QA 248 / N68 / 1989.

2) B. Martín del Brío, A. Sanz Molino. Redes Neuronales y Sistemas Borrosos. Textos Universitarios. Clasificación (Facultad de Ingeniería de la UNAM): QA 76 / 87 I M33 / 1997.

3) Gieck, Kurt. Manual de fórmulas técnicas. Representaciones y servicios de Ingeniería, S. A.. México, 1981. 18a edición.

4) Murray R. Spiegel. Estadística. Me. Graw Hill, Schaum. México, 1970.

# **REFERENCIAS.**

[l] Minassian, Rafael.

Desarrollo de sistemas innovadores para lavadoras de ropa (control electrónico y reuso de agua). UNAM. Facultad de Ingeniería.

Octubre 1998.

[2] Moore. John; Davies, William; Collins, Ronald. Química. Me. Graw Hill. 1981.

pag: 12.1

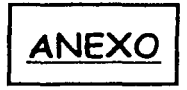

## 12.1) ANEXO 1: Especificaciones del programa de computación.

El programa de simulación fué realizado en MATHEMATICA 2.2 y presenta las siguientes especificaciones técnicas:

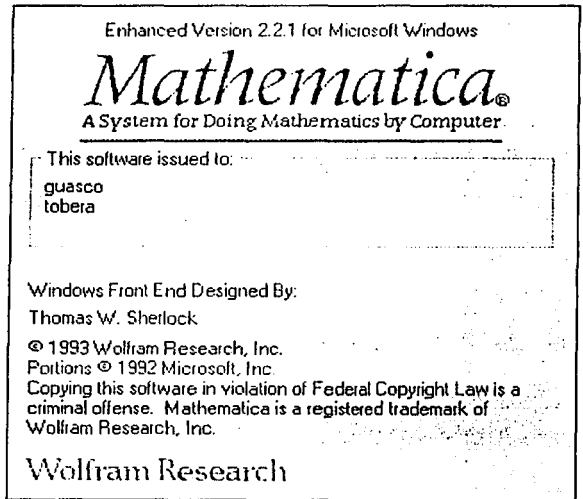

Fig. 12.01 especificaciones del mathematica 2.2

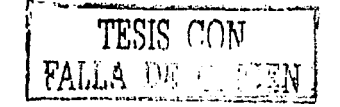

pag: 12.2

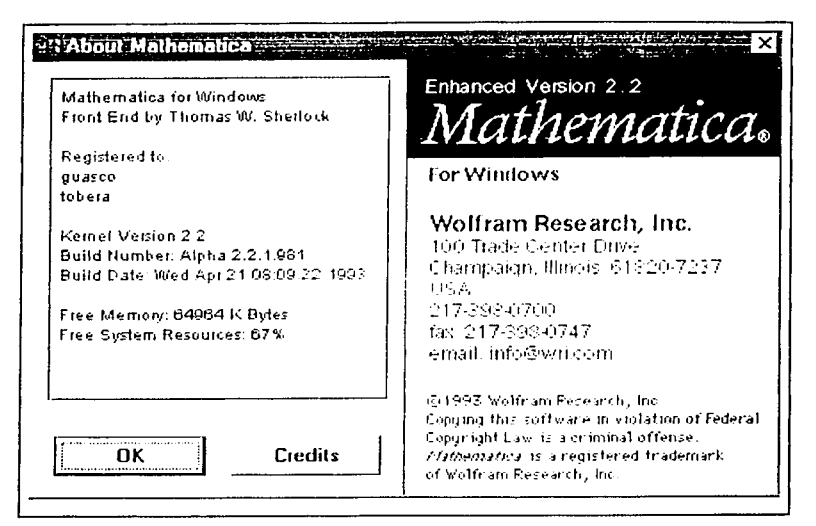

Fig. 12.02 especificaciones del mathematica 2.2

La ventana del programa es la siguiente (la imagen abarca solo una pequeña porción del listado de instrucciones):

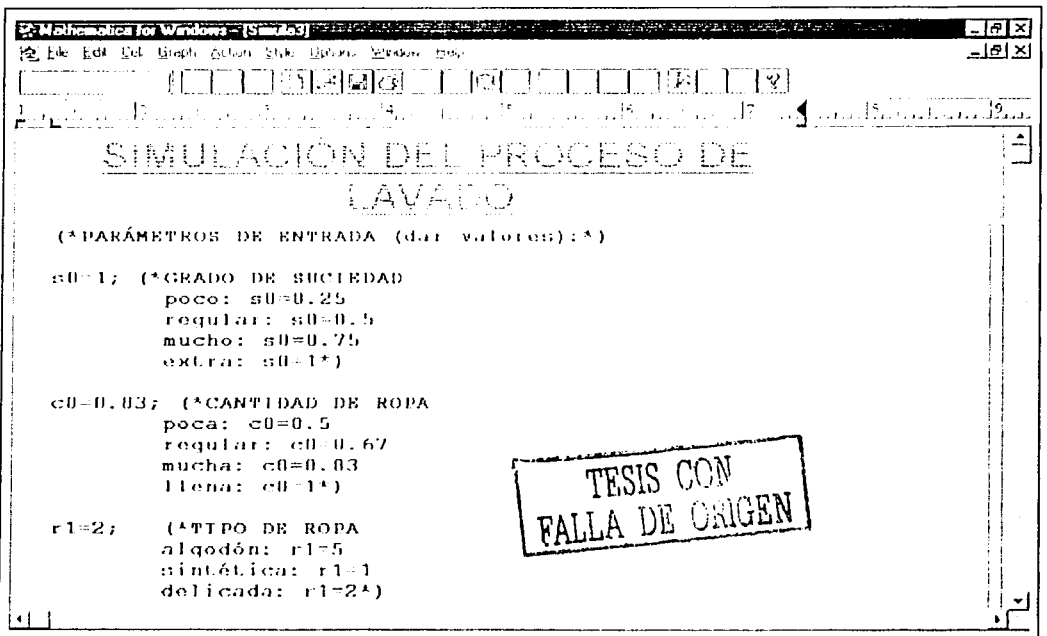

#### *Fig. 12.03 ventana del mathematica 2.2*

## 12.2) **ANEXO 2: Simulación computacional del proceso de lavado** *y* **del control.**

Para la simulación se dieron estos datos:

 $s0 =$  grado de suciedad (estimado) = 1

 $c0$  = cantidad de ropa = 0.83 de la capacidad total

 $r = tipo$  de ropa = 2

 $r2$  = color de ropa = 0

El programa está dividido en **celdas,** *y* cada una tiene su corrida.

**El programa** es el siguiente:

# SIMULA.CIÓN **DEL** PROCESO DE LAVADO

(\*PARÁMETROS DE ENTRADA (dar valores):\*)

sO=l; (\*GRADO DE SUCIEDAD poco: s0=0.25 regular: s0=0.5  $mucleo: s0=0.75$ extra:  $s0=1*$ )

 $\frac{1}{2}$ ,  $\frac{1}{2}$ 

- c0=0.83; (\*CANTIDAD DE ROPA poca: c0=0.5 regular: c0=0.67 mucha: c0=0.83 llena:  $c0=1*$ )
- rl=2; (\*TIPO DE ROPA algodón: rl=5 sintética: rl=l delicada: rl=2\*)
- r2=0; (\*COLOR DE ROPA blanca: r2=1; coloreada: r2=0\*)

(\*algodón coloreado (ac) algodón blanco (ab) sintética coloreada (se) sintética blanca (sb) delicada coloreada (de) delicada blanca (db)\*)

```
Print['s0 = grado de suciedad (estimado) = ", s0];Print["c0 = cantidad de ropa = ",c0,
        "de la capacidad total"]; 
Print["rl = tipo de ropa = ",rl];
Print["r2 = color de ropa = ", r2];
s0 = grado de suciedad (estimado) = 1
c0 = cantidad de ropa = 0.83 de la capacidad total
r1 = tipo de ropa = 2
r2 = color de ropa = 0
```
 $\mathcal{L}$ 

#### (\*VARIABLES DE LAVADO\*)

\_\_\_\_\_\_\_\_\_\_\_\_\_\_\_\_\_\_\_\_\_\_\_\_\_\_\_\_\_\_\_\_\_\_\_\_\_ !?Ül\_!l\_~l\_¡\_i:l\_

```
vmax=60; (*volumen máximo de agua*) 
-(*cantidad de agua:*) 
v0=1.5*Min[40.c0*(17-r1)/0.3];_(.*temperatura de lavado:*) 
teO=Max[20,2B*r2+7*(sO+rl)-10.5]; 
        (*cantidad de detergente:*) 
m0=(v0/1.5)*(0.534*s0-0.0096*te0+2.69);(*tiempo de prelavado:*) 
x0=Max[20,20*so*r1];(*tiempo de lavado:*) 
x00=Max[3,2*(s0+0.5)*(c0+1)*Abs[r1-2.75]];
         (*tiempo de enjuague:*) 
x000=Max[2,2*(s0+0.3)*Abs[r1-3]];
         (*tiempo de exprimido:*) 
x0000=Max[2,3*(c0+0.16)*Abs[Abs[r1-1.5]-1.7]];
         (*frecuencia alta:*) 
fa=816*(s0+5)*Abs[r1-2.8]/(v0/1.5+120);(*frecuencia baja:*) 
fb=8.64*fa;
        (*frecuencia de exprimido:*) 
fe=400+100*Abs[r1-1.4];(*torca relativa (de agitación):*) 
torca=Abs[rl-2.8]/0.022; 
Print["vO = cantidad de agua calculada = 11, vQ, \ldots" litros"]; 
Print["te0 = temperatura de lavado calculada = ",<br>
\frac{1}{2}te0, "gC"];
Print["mO = cantidad de detergente calculada = ",<br>mO." gramos"]:
        mO, " gramos"] ; 
Print['x0 = tiempo de prelavado calculado = "',x0"," minutos"]; 
Print ['x00 = tiempo de lavado calculado = '', x00,
        " minutos" l;
```

```
----------------------------------------~il!lUl!!~ 
   Print['x000 = tiempo de enjuaque calculado = ",x000," minutos"]; 
   Print['x0000 = tiempo de exprimido calculado = "
           ,xOOOO," minutos"]; 
   Print["fa = frecuencia alta = ",fa," rpm"];
   Print["fb = frecuencia baja = ",fb," rpm"];
   Print["fe = frecuencia de exprimido = ",fe," rpm"];
   Print["torca = relativa de agitación = ",torca, \begin{bmatrix} 1 & 0 \\ 0 & 0 \end{bmatrix} ;
   (*IMAGEN DE LA LAVADORA*) 
  col=1; (*hue*)
  sat=0/3; (*Saturación*) 
  bri=l; (*brillo*) 
  Print["TURBIEDAD DEL AGUA PURA:"]; 
  p1=(0,0);p2=(0,5);p3=(3,5);p4 = \{3, 0\};
  Lineas={Line[{pl,p2}],Line[{p2,p3}], 
           Line[{p3,p4}], Line[{p4,p1}];
  rayos=Graphics({AbsoluteThickness[2],Lineas}] 
  rectangulo=Rectangle[pl,p3]; 
           (*Rectangle[{un vertice},{vertice opuesto}]*) 
  agua=Graphics[(Hue[col,sat,bri],rectangulo]];
  Show[agua,rayos, 
          Axes->True,PlotRange->{{-1,4},{-1,6}}]; 
  (*CONTADORES:*) 
  v=O; 
(*agua*) 
  m=O; 
(*detergente*) 
  s=O; 
(*suciedad*) 
  al=O; 
( *prelavado*) 
  a2=0; 
(*lavado*) 
  v0 = cantidad de agua calculada = 60. litros
  te0 = temperatura de lavado calculada = 20 gC
 m0 = cantidad de detergente calculada = 121.28 gramos
```
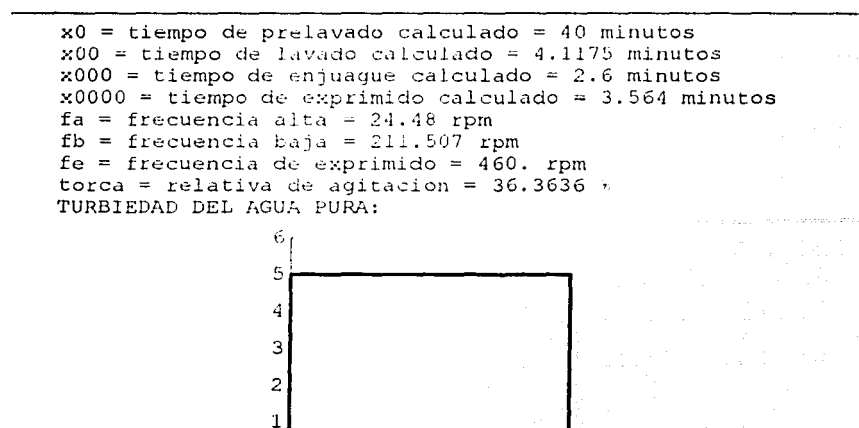

 $\mathbf{1}$ 

 $\overline{2}$ 

 $\overline{\mathbf{3}}$ 

 $\overline{a}$ 

 $-1$ 

 $-1$ 

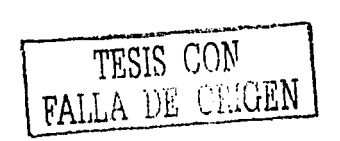

4

```
(*ENTRADA DE INFORMACION (dar valores)*) 
q0=27; (*conductividad del agua*)
Print["s0 = suciedad estimada = ",s0];
sf=0.98; (*suciedad exacta y desconocida de la carga 
    O \leq s \leq \leq 3*)
Print["sf = suciedad desconocida de la carga = ",
        sf:
                                   i Liberatur
sss=0.9; (*suciedad crítica para renovar agua*)
Print['sss = successful'crítica = ",sss];
fraccion=0.75; (*fracción de detergente que 
  inicialmente será vaciado*) 
ml=fraccion*m0; (*detergente inicial que será
        vaciado*) 
If[m1 < 46, m1 = 46];
If[m1>121,ml=l21]; 
Print["ml = detergente inicial que será vaciado 
11 
        ,ml]; 
mf=(v0/1.5)*(0.534*sf-0.0096*te0+2.69) ; (*cantidad
        óptima y desconocida de detergente*) 
Print["mf = cantidad óptima y desconocida de 
        detergente= ", mf, " gramos"];
dm=S; (*adiciones de detergente*) 
Print["dm = adiciones de detergente = ",dm," gramos"];
s0 = suciedad estimada = 1
sf =sucided desconocida de la carga = <math>0.98</math>sss = suciedad critica = 0.9ml = detergente initial que será vaciado = 90.96mf = cantidad optima y desconocida de detergente = 120.853 gramos
```
 $dm = adiciones$  de detergente = 5 gramos

# **1aETAPA:PRELAVADO**

```
----------------------------------------?in1_ula:1
```

```
b1=a1+1:
a1=b1:
Print["PRELAVADO # ",al]; 
Print['v0 = cantidad de agua calculated = ",v0," litros"]; 
v \times v0 + v:
v=vx;Print["v = agua total empleada = ",v," litros"];
mx=m1+m;
m=mx;Print["m0 = detergente teórico = ",m0," gramos"];
Print["ml = detergente vaciado = ", ml, " gramos"];
Print['mf = cantidad óptima y desconocida dedetergente = ", mf", " grams",Print["m = detergente total vaciado = ",m," gramos"];
sl=sO*ml/mO; (*suciedad desprendida*) 
        (*s1/s0=m1/m0*)If[s+s1>sf,s1=sf-s];s_x = s1 + s;
s=sx; 
Print["s0 = suciedad estimada = ",s0];
Print["sl = suciedad desprendida = ",sl]; \sim 11 \simPrint["sf = suciedad desconocida de la carga = ",sf];
Print["s = suciedad total desprendida = ", s];If[sl>sss,j=siRENOVO,j=noRENOVO]; 
Print[j]; 
If [s1>sss,vn=(s1-sss)*vmax,vn=0];
Print["vn = agua desechada y renovada = ", vn];
vx=vn+v; 
v=vx;Print["v = agua total empleada = ", v];
If[s1>sss,mn=m1*vn/vO];
If[s1>sss, mw=m1-mn];
```

```
b2=a2+1;a2=b2;Print['IAVADO # ", a2];Print["dm = cantidad de detergente 
           en cada adición = ",dm," gramos"];
                  Wiki wind to
  mv=dm+m;
  m=mv;If[a2 == 1, m2 = m1];
  mz=dm+m2 ;
  m2=mz;
  Print["m0 = detergente teórico = ", m0, " gramos"];
  Print[m2 = \text{deteroente vaciado} = ", m2, " \text{grams}"];
  Print['mf = cantidad óptima y desconocida dedetergente = ", mf", " grams",Print["m = detergente total vaciado = ",m, " gramos"];
  If[a2 == 1, s2 = s1];
  sinicial=s2; 
  ds=sO*dm/rnO; (*suciedad desprendida*) 
          (*ds/s0=dm/m0*)If[s+ds>sf,ds=sf-s] 
  sy=ds+s; 
  s=sy; 
  sz=ds+s2; 
  s2 = sz;sfinal=s2; 
  delta=sfinal-sinicial; 
  Print['delta = ds/dm = ",delta];If[delta==O,j=ENJUAGAR,j=LAVAR]; 
  Print[j]; 
  Print["s0 = suciedad estimada = \sqrt{n}, s0];
  Print["ds = suciedad desprendida = ",ds];
  Print["sf = suciedad desconocida de la carga = ",sf]
  Print["s = suciedad total desprendida = ",s];
```

```
and the state of the state of the state of the state of the state of the state of the state of the state of the state of the state of the state of the state of the state of the state of the state of the state of the state 
   If[(s2>sss)&&(delta>O),j=siRENOVO,j=noRENOVO]; 
   Print[i];If[(s2>sss)&&(delta>0), vn=(s2-sss)*vmax, vn=0];
   Print [ "vn = agua desechada y renovada = ", vn];
   vy=vn+v; 
   v=vy; 
   Print["v = aqua total empleada = ",v];
   If[(s2\rangle sss)&(delta>0), mn=m2*vn/v0];
   If(S2>sss)&(delta>0), mw=m2-mn];
   If[(s2>sss) & (delta1ba)& (m2=mw];Print["m2 = detergente presente = ", m2];
   If[(s2>sss)&&(delta>O) ,s2=sss]; 
   Print['s2 = successful present = ", s2];(*IMAGEN DE LA LAVADORA*) 
   col=1; (\text{three*})sat=s/3; (*Saturación*) 
   bri=l; (*brillo*) 
   Print["TURBIEDAD ACTUAL:"];
   rectangulo=Rectangle[pl,p3]; 
             (*Rectangle[{un vertice},{vertice opuesto}]*) 
   agua=Graphics[{Hue[col,sat,bri],rectangulo}];
   Show[agua,rayos, 
            Axes->True, PlotRange->{{-1,4}, {-1,6}}}];
   (*IMAGEN DE LA LAVADORA*) 
  col=1; (*hue*)sat=sf/3; (*Saturación*) 
  bri=l; (*brillo*) 
  Print["TURBIEDAD MÁXIMA QUE SE PUEDE LOGRAR:"]; 
  rectangulo=Rectangle[pl,p3]; 
             (*Rectangle[{un vertice},{vertice opuesto}]*) 
  agua=Graphics[{Hue[col,sat,bri],rectangulo}];
```

```
-----------------------------------------§in1ulu>
```

```
b1=a1+1;
a1=b1;
Print [ "PRELAVADO # ",al]; 
Print['v0 = cantidad de agua calculada = ",v0," litros"];
vx=v0+v;
v=vx; 
Print["v = agua total empleada = ",v," litros"];
mx=ml+m; 
m=mx;Print["m0 = detergente teórico= ",m0," grams"];
Print ["ml = detergente vaciado = ", ml, " gramos" ];
Print["mf = cantidad óptima y desconocida de
         detergente = ", mf", " grams",Print["m = determined total vaciado = ",m," grams"];
sl=sO*ml/mO; (*suciedad desprendida*) 
        (*s1/s0=ml/m0*)If[s+s1>sf,s1=sf-s];s x = s1 + s;s=sx; 
Print["s0 = suciedad estimada = ",s0];
Print["s1 = suciedad desprendida = ",s1]; \frac{1}{2}Print["sf = suciedad desconocida de la carga = ",sf]
Print["s = suciedad total desprendida = ", s];
If[sl>sss,j=siRENOVO,j=noRENOVO]; 
Print(j]; 
If[sl>sss, vn=(s1-sss) *vmax, vn=0];
Print["vn = agua desechada y renovada = ", vn] ;
vx=vn+v; 
                      للمستحير المقارنة فالمتوارث والمتواطن والمتواطن والمتواطن والمتواطن والمتواطن والمتواطن والمتواطن
v=vx; 
Print['v = agua total empleada = ",v];If [s1>sss, mn=m1*vn/v0];
If[sl>sss,mw=ml-mn];
```
**FALTA** 

**PAGINA** 

 $\frac{1}{\sqrt{2}}$
```
----------------------------------------~1111_111;!3 
  b2= a2+1;a2= b2;Print["LAVADO # ",a2]; 
   Print["dm = cantidad de detergente 
         en cada adición = ",dm," gramos"];
  my=drn+m; 
  m=my;If [a2 == 1, m2 = m1];
  mz=dm+m2;
  m2=mz:
   Print['m0 = detergente teórico = "1, m0," gramos"];
   Print['m2 = determine vaccine</math>Print['mf = cantidad óptima y desconocida dedetergente = \sqrt{n}, mf, " gramos"];
   Print["m = detergente total vaciado = ",m," gramos"];
   If [a2 == 1, s2 == s1];
   sinicial=s2; 
  ds=s0*dm/m0; (*suciedad desprendida*)
           (*ds/s0=dm/m0*)If[s+ds>sf,ds=sf-s]; 
   sy=ds+s; 
   s=sy; 
   sz=ds+s2; 
  s2=sz; 
  sfinal=s2; 
  delta=sfinal-sinicial; 
  Print['delta = ds/dm = ",delta];If [del ta==O, j=ENJUAGAR, j=LAVAR]; 
  Print[j];
                                              . da . Gau u h
  Print["s0 = suciedad estimada = ",s0];
  Print["ds = suciedad desprendida = ",ds];
  Print["sf = suciedad desconocida de la carga = ", sf];
  Print["s = suciedad total desprendida = ",s];
```

```
Simula3
   If[(s2>sss)&&(delta>O) ,j=siRENOVO,j=noRENOVO]; 
   Print[i];If [(s2>sss) \& (delta/2>0), vn=(s2-sss) * vmax, vn=0];
   Print["vn = agua desechada y renovada = ", vn];
  vy=vn+v; 
  v=vy; 
   Print ["v = aqua total empleada = ", v];
   If[(s2>sss)&&(delta>0),mn=m2*vn/v0];
   If[(s2\rangle sss)&(idelta>0), mw=m2-mn];
   If[(s2>sss)&&(delta>O) ,m2=mw]; 
   Print["m2 = detergente presente = ", m2];
   If[(s2>sss)&&(delta>O) ,s2=sss]; 
   Print["s2 = suciedad presente 
" , s2] ; 
   (*IMAGEN DE LA LAVADORA*) 
  col=1; (\star)hue*)
  sat=s/3; (*Saturación*) 
  bri=1; (*brillo*)
  Print["TURBIEDAD ACTUAL:"]; 
  rectangulo=Rectangle[pl,p3]; 
           (*Rectangle[{un vertice},{vertice opuesto}]*) 
  agua=Graphics[{Hue[col,sat,bri],rectangulo}];
  Show[agua,rayos, 
          Axes->True, PlotRange->{{-1, 4}, {-1, 6}}}];
   (*IMAGEN DE LA LAVADORA*) 
  col=1; (\starhue\star)
  sat=sf/3; (*Saturación*) 
  bri=1; (*bri1lo*)
  Print["TURBIEDAD MÁXIMA QUE SE PUEDE LOGRAR:"]; 
  rectangulo=Rectangle [pl ,p3]_; 
           (*Rectangle[{un vertice},{vertice opuesto}]*) 
  agua=Graphics [ { Hue [col, sa t, bri] , rectangulo} ] ;
```
## Show [aqua, rayos, Axes->True, PlotRange->{{-1,4}, {-1,6}}];

```
LAVADO # 7
dm = cantidad de detergente en cada adición = 5 gramos
m0 = detergente teorico = 121.28 gramos
m2 = detergente vaciado = 116.859 gramos
mf = cantidad optima y desconocida de detergente = 120.853 gramos
m = detergente total vaciado = 125.96 gramos
delta = ds/dm = 0.
ENJUAGAR
s0 = suciedad estimada = 1
ds = succiedad desbrendida = 0.sf = suciedad descendeida de la carga = 0.98
s = suciedad total desprendida = 0.98
noRENOVO
vn = aqua desechada y renovada = 0
v = aqua total empleada = 64.8
m2 = determente presente = 116.859
s2 = suciedad presente = 0.9
```
## **3a ETAPA: ENJUAGUE**

 $k1=1$ :  $k2=0.2;$ 

 $q=k1*(m2-s0*m2/m0+q0)/m2+q0$ ; (\*conductividad\*)  $(*s2/s0 = m2/m0*)$ 

 $volumen=k2*a$ ; (\*cantidad de aqua de enjuaque\*)

 $v3 = v + volumen$ :  $v=v3:$ 

Print["v0 = cantidad de agua calculada = ", v0, "  $litros"$ ;

Print ["volumen = aqua de enjuaque = ", volumen, " $litros"$ 

Print[" $v = a$ qua total empleada = ", $v$ ," litros"];

 $v0 =$  cantidad de aqua calculada = 60. litros volumen = aqua de enjuaque = 5.64456 litros  $v =$  agua total empleada = 70.4446 litros

```
(*CONSUMO DE ENERGÍA ELÉCTRICA (dar valores)*) 
precio=0.50; (*precio del kilo*watt*hora*) 
 (*potencias [watts] de los equipos:*) 
pv=25; (*bobina-de-electroválvula*)
pb=(l/4)*746; (*bomba*) 
pe=(l/4)*746*torca; (*electromotor*) 
(*tiempos [horas] de operación:*) 
z1=(10/60)*v/vmax; (*llenado de la lavadora*) 
z2=(5/60)*v/vmax; (*vaciado de la lavadora*) 
z3=a1*x0; (*prelavado*)
z4=xOO+a2*(3/60); (*lavado*) 
         (*cada adición "dm" requiere 3 minutos*) 
z5=x000; (*ejuague*)
z6=x0000; (*centrifugado*) 
(*tiempos [horas] de operación de los equipos:*) 
zv=zl; (*bobina de electroválvula*) 
zb=z2 ; (*bomba*) 
ze=xOO+z4+z5+z6; (*electromotor*) 
        (*durante el prelavado, el motor trabaja 
        intermitente, así que se estimó un tiempo 
        eficaz "x00", como lavado sin adiciones*) 
(*energías [watts*hora) de los equipos:*) 
ev=pv*zv; 
eb=pb*zb; 
ee=pe*ze; 
costo=precio*(ev+eb+ee)/1000¡ 
Print["costo de operación = $",costo] 
~osco de operacion = $50.0241
```

```
Clear[x,y];abscisa=0.05*sf; (*abscisa = suciedad que
         desprendería el aqua sola (sin detergente)
         0 \leq = \text{absisa}(1*)a0 = \frac{frac{1}{x} - a}{x}an na bilion an caoil aig aig a chuid a bhaile manna ann ai
alan lan Sunday
ae=abscisa-a0;
Print["a0 = asintota horizontal = ",a0];
Print["ae = ",ae];
Print ["abscisa = a0 + ae =", abscisa];
y=a0+ae*Exp[-x];(*"x" es el tiempo y "y" es la suciedad*)
Print ["y = "y/(N);
a0 = asintota horizontal = 0.75
ae = -0.701abscisa = a0 + ae = 0.0490.701y = 0.75 - - - - - - - - - - - -\mathbf{1} \mathbf{x}2.71828
```
 $\langle\alpha_{\rm{max}}\rangle$  and

TESIS COM

```
Simula3
cc=0.9; (*cercanía de la curva a la asíntota*)
dd=1-cc; (*lejania de la curva a la asíntota*)
(*si ae>0: exponencial sobre la asintota*)
(*si ae<0: exponencial bajo la asintota*)
signo = ae/Sqrt[ae^2];y1 = a0 * (1 + siqno * dd);
Print["y1 = ", y1//N];
         ly=Abs[(y1-a0)/ae];x1=-Log[ly];Print['x1 = ",x1//N];y1=a0+ae*Exp[-x1]Print["y1 = "y177/N];
Plot[y, {x, 0, x1}];
v1 = 0.675x1 = 2.23502y1 = 0.6750.60.50.40.30.20.1FALLA LA ONUEN
                0.5\mathbf{1}1.5\overline{2}
```
 $13$ 

```
------------------------------------Simula:1 
  cc=0.9; (*cercanía de la curva a la asíntota*) 
  dd=l-cc; C*lejania de la curva a la asíntota*) 
  (*si ae>O: exponencial sobre la asíntota*) 
  (*si ae<O: exponencial bajo la asíntota*) 
  signo=ae/Sqrt[ae^2];
  v1=a0*(1+siqno*dd);Print['y1 = "y1]/N];ly = Abs [ (y1 - a0) / ae];x1=-Log[1y];
  Print['x1 = "x1/x1]/N;
  y1==a0+ae*Exp[-x1];
  Print['y1 = "y1]/N];Plot[y,[x,0,x1]];
  y1 = 0.675x1 = 2.23502y1 = 0.6750.6 
          0.5 
          0.4 
          0.3 
          0.2 
          0.1 
                                                    RAILLE CONTRACTO
                 0.5 1 1.5 2
```
Simula<sub>3</sub>

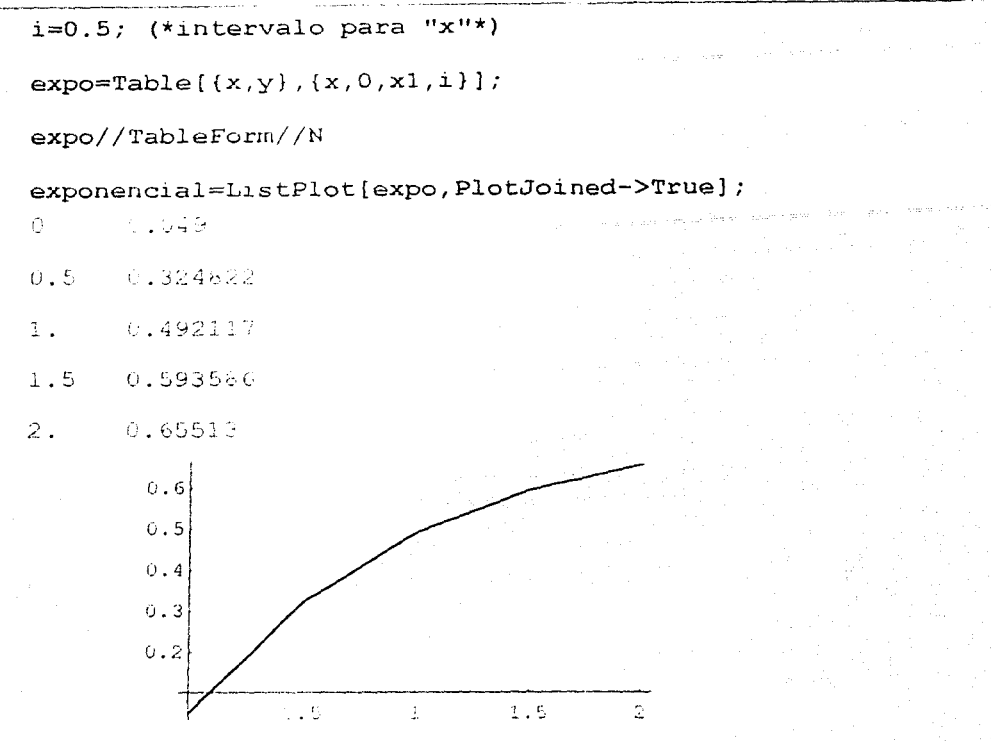

 $y=sf;$ 

 $\texttt{asin}=\texttt{Table}[\{x,y\},\{x,0,x0,x0\}];$ 

```
asin//TableForm//N
```
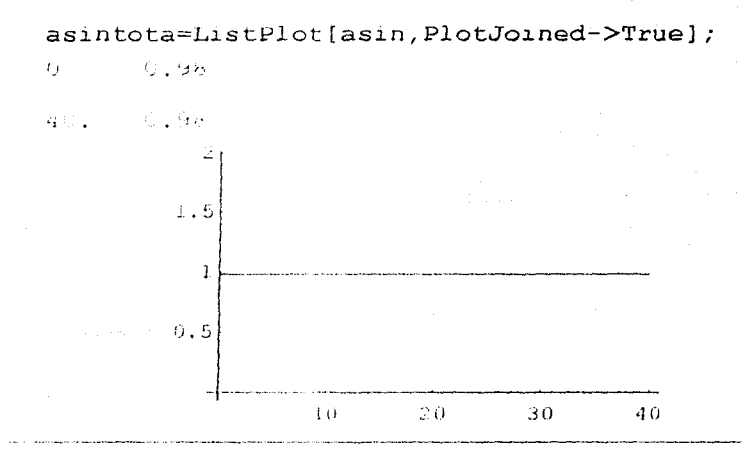

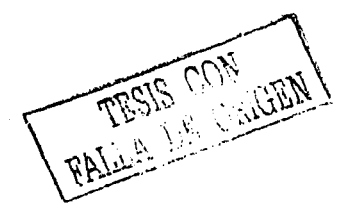

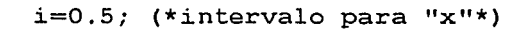

 $expo = Table[{x,y}, {x,0,x1,i}]$ ;

expo//TableForm//N

 $0.049$ 

exponencial=ListPlot[expo,PlotJoined->True];

 $0.5$ 0.324822

 $O^+$ 

- $1.$ 0.492117
- $1.5$ 0.593586
- $2.$ 0.65513

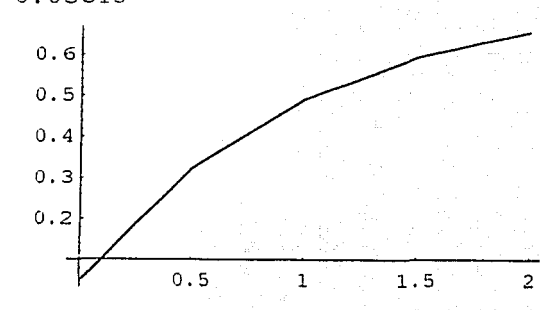

 $y = sf;$ 

 $\texttt{asin}=\texttt{Table}[\{x,y\},\{x,0,x0,x0\}];$ 

asin//TableForm//N

asintota=ListPlot[asin, PlotJoined->Truel;  $\circ$ 0.98

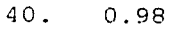

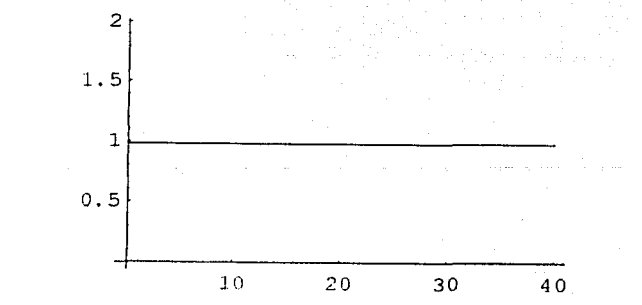

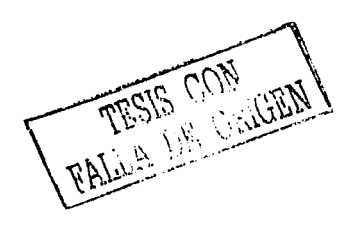

Simula3

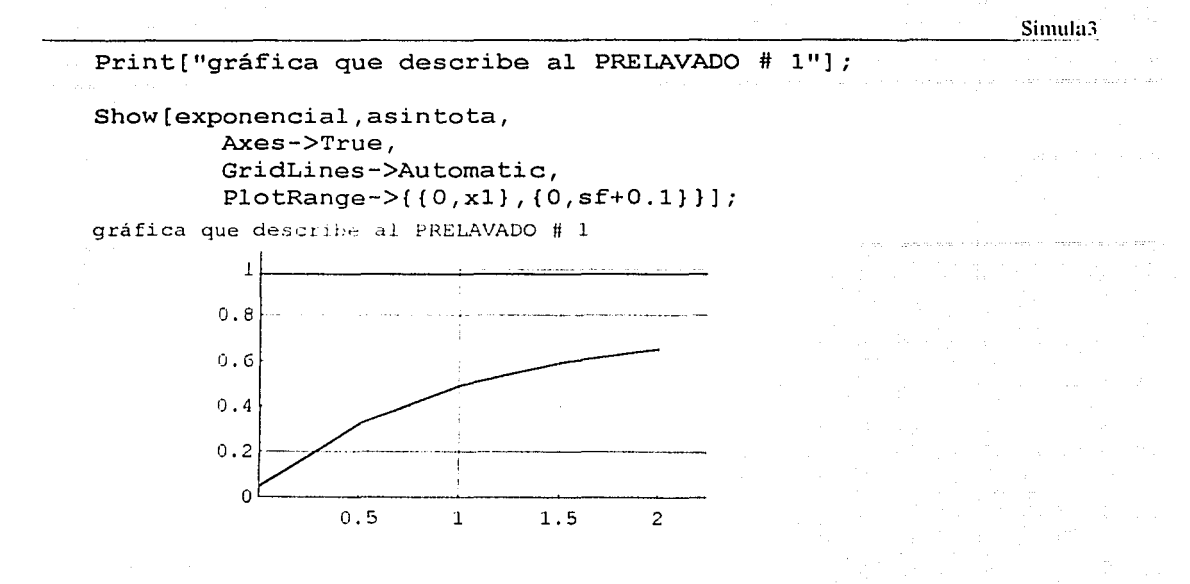

FALL FON HUBI

```
·------------------------------------SiJ.1.1111<0 
Print["sO 
suciedad estimada= ",sO]; 
   print["sl = suciedad desprendida = ",sl];
   Print["sf = suciedad desconocida de la carga = ",sf];
   Print["s = suciedad total desprendida = ",s];
  Print[j]; 
   (*IMAGEN DE LA LAVADORA*) 
  col=1; (\text{*blue*})sat=abscisa/3; (*Saturación*) 
  bri=l; (*brillo*) 
  Print[ 11 TURBIEDAD DEBIDA A LA ACCIÓN DEL AGUA 
           SIN DETEREGENTE: "1;
  rectangulo=Rectangle[pl,p3]; 
           (*Rectangle [{un vertice}, {vertice opuesto}]*) 
  agua=Graphics[{Hue[col,sat,bri],rectangulo}];
  Show[agua,rayos, 
           Axes->True, PlotRange->[{-1,4},{-1,6}]];
  (*IMAGEN DE LA LAVADORA*) 
  col=1; (\star)hue\star)
  sat=sl/3; (*Saturación*) 
  bri=1; (\star bri11o\star)Print["TURBIEDAD AL FINAL DEL PRELAVADO:"];
  rectangulo=Rectangle[pl,p3]; 
           (*Rectangle[{un vertice},{vertice opuesto}]*) 
  agua=Graphics[{Hue[col,sat,bri],rectangulo}];
  Show[agua,rayos, 
          Axes->True,PlotRange->{{-l,4},{-1,6}}]; 
  (*IMAGEN DE LA LAVADORA*) 
                                                         Waburo au ArleAg
  col=1; (\star)hue*)
  sat=sf/3; (*Saturación*) 
 bri=l; (*brillo*)
```
Print["TURBIEDAD MÁXIMA QUE SE PUEDE LOGRAR: "];

Simula<sub>3</sub>

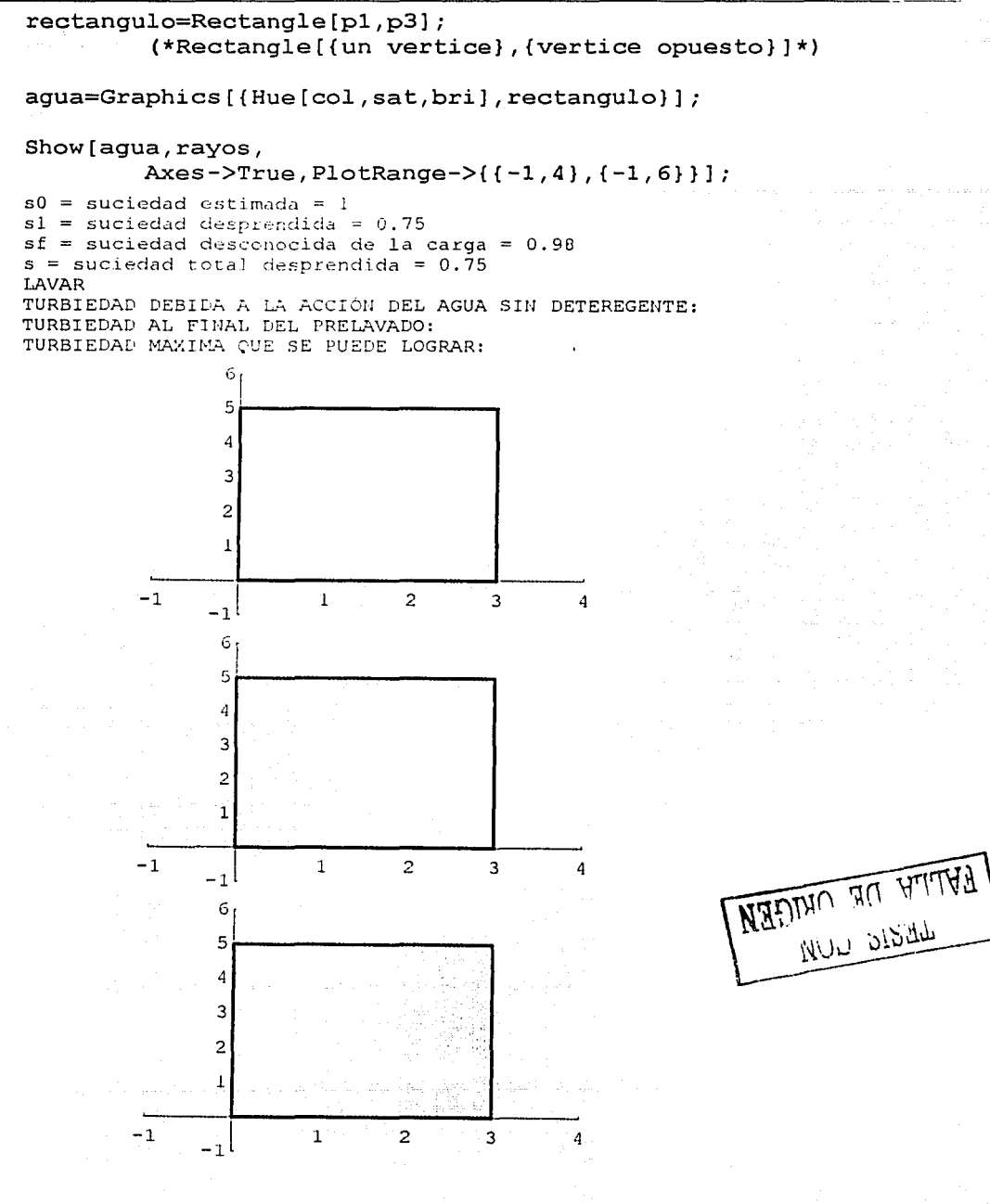

17